# **MuPIF-Reference manual**

*Release 1.0.0*

**Bořek Patzák, Vít Šmilauer** 

October 25, 2016

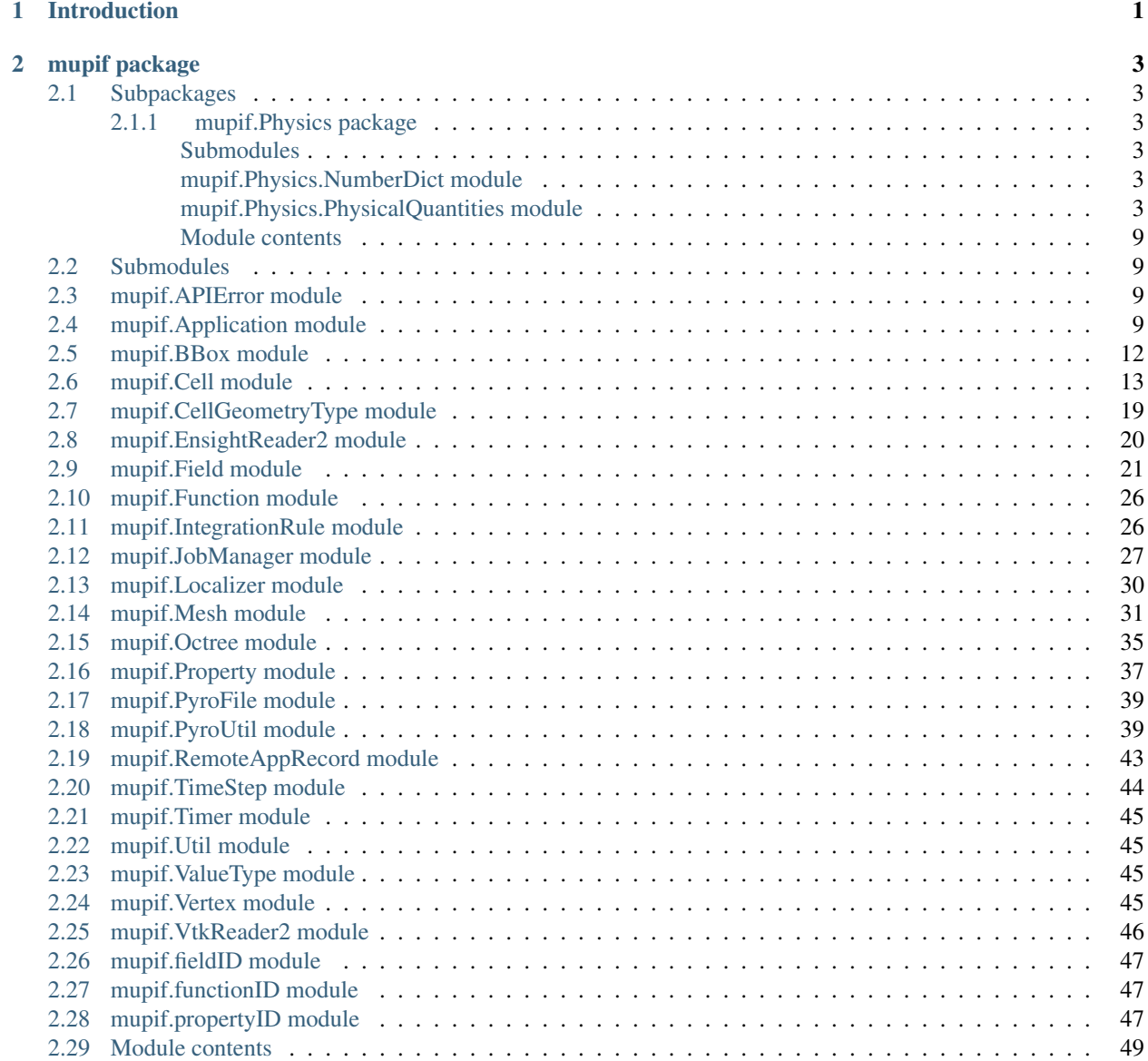

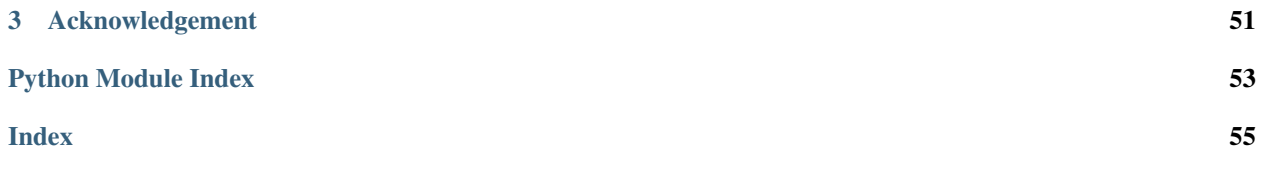

# **Introduction**

<span id="page-4-0"></span>Multi-Physics Integration Framework (MuPIF) is an integration framework, that will facilitate the implementation of multi-physic and multi-level simulations, built from independently developed components. The principal role of the framework is to steer individual components (applications) and to provide high-level data-exchange services. Each application should implement an interface that allows to steer application and execute data requests. The design supports various coupling strategies, discretization techniques, and also the distributed applications. The platform development is hosted on SourceForge [\(http://sourceforge.net/projects/mupif/\)](http://sourceforge.net/projects/mupif/).

The approach followed in this project is based on an object-oriented approach, consisting in designing a system of interacting objects for the purpose of solving a software problem. The identification of individual objects and their mutual interaction has been based on expertise of project partners, and later refined by analysis of simulation scenarios considered in the project. The main advantage of this approach lies in independence on particular data format(s), as the exchanged data (fields, properties) are represented as abstract classes. Therefore, the focus on services is provided by objects (object interfaces) and not on underlying data itself.

The integration framework is implemented in Python. Python is an interpreted, interactive, object-oriented programming language. It runs on many Unix/Linux platforms, on the Mac, and on PCs under MS-DOS, Windows, Windows NT, and OS/2. The Python language is enriched by new objects/classes to describe and to represent complex simulation chains. Such approach allows profiting from the capabilities of established scripting environment, including numerical libraries, serialization/persistence support, VPN, and remote communication.

The proposed abstract classes are designed to represent the entities in a model space, including simulation tools, fields, discretizations, properties, etc. The purpose of these abstract classes is to define a common interface that needs to be implemented by any derived class. Such interface concept allows using any derived class on a very abstract level, using common interface for services, without being concerned with the implementation details of an individual software component.

To facilitate execution and development of the simulation workflows, the platform provides the transparent communication mechanism that will take care of the network communication between the objects. An important feature is the transparency, which hides the details of remote communication to the user and allows working with local and remote objects in the same way. The communication layer is built on Pyro4 library, which provides a transparent distributed object system fully integrated into Python. It takes care of the network communication between the objects when they are distributed over different machines on the network. The platform is designed to work on virtually any distributed platform, including grid and cloud infrastructure.

In addition to this MuPIF reference manual, a user manual from <http://sourceforge.net/projects/mupif/> can be obtained, showing details on API implementation, installation, networking and providing several examples in local/distributed setups.

# **mupif package**

# <span id="page-6-6"></span><span id="page-6-1"></span><span id="page-6-0"></span>**Subpackages**

# <span id="page-6-2"></span>**mupif.Physics package**

<span id="page-6-3"></span>**Submodules**

# <span id="page-6-4"></span>**mupif.Physics.NumberDict module**

Dictionary storing numerical values

class mupif.Physics.NumberDict.**NumberDict** Bases: dict

Dictionary storing numerical values

Constructor: NumberDict()

An instance of this class acts like an array of number with generalized (non-integer) indices. A value of zero is assumed for undefined entries. NumberDict instances support addition, and subtraction with other NumberDict instances, and multiplication and division by scalars.

# <span id="page-6-5"></span>**mupif.Physics.PhysicalQuantities module**

Physical quantities with units.

This module provides a data type that represents a physical quantity together with its unit. It is possible to add and subtract these quantities if the units are compatible, and a quantity can be converted to another compatible unit. Multiplication, subtraction, and raising to integer powers is allowed without restriction, and the result will have the correct unit. A quantity can be raised to a non-integer power only if the result can be represented by integer powers of the base units.

The values of physical constants are taken from the 1986 recommended values from CODATA. Other conversion factors (e.g. for British units) come from various sources. I can't guarantee for the correctness of all entries in the unit table, so use this at your own risk.

SI derived units; these automatically get prefixes: Y (1E+24), Z (1E+21), E (1E+18), P (1E+15), T (1E+12), G (1E+09), M (1E+06), k (1E+03), h (1E+02), da (1E+01), d (1E-01), c (1E-02), m (1E-03), mu (1E-06), n (1E-09), p (1E-12), f (1E-15), a (1E-18), z (1E-21), y (1E-24)

Hz Hertz 1/s N Newton m\*kg/s\*\*2 Pa Pascal N/m\*\*2 J Joule N\*m W Watt J/s C Coulomb s\*A V Volt W/A F Farad C/V ohm Ohm V/A S Siemens A/V Wb Weber V\*s T Tesla Wb/m\*\*2 H Henry Wb/A lm Lumen cd\*sr lx Lux lm/m\*\*2 Bq Becquerel 1/s Gy Gray J/kg Sv Sievert J/kg

Prefixed units for ohm:

Yohm, Zohm, Eohm, Pohm, Tohm, Gohm, Mohm, kohm, hohm, daohm, dohm, cohm, mohm, muohm, nohm, pohm, fohm, aohm, zohm, yohm

Prefixed units for rad:

Yrad, Zrad, Erad, Prad, Trad, Grad, Mrad, krad, hrad, darad, drad, crad, mrad, murad, nrad, prad, frad, arad, zrad, yrad

Prefixed units for mol:

Ymol, Zmol, Emol, Pmol, Tmol, Gmol, Mmol, kmol, hmol, damol, dmol, cmol, mmol, mumol, nmol, pmol, fmol, amol, zmol, ymol

Prefixed units for cd:

Ycd, Zcd, Ecd, Pcd, Tcd, Gcd, Mcd, kcd, hcd, dacd, dcd, ccd, mcd, mucd, ncd, pcd, fcd, acd, zcd, ycd

Prefixed units for Pa:

YPa, ZPa, EPa, PPa, TPa, GPa, MPa, kPa, hPa, daPa, dPa, cPa, mPa, muPa, nPa, pPa, fPa, aPa, zPa, yPa

Prefixed units for Hz:

YHz, ZHz, EHz, PHz, THz, GHz, MHz, kHz, hHz, daHz, dHz, cHz, mHz, muHz, nHz, pHz, fHz, aHz, zHz, yHz

Prefixed units for Wb:

YWb, ZWb, EWb, PWb, TWb, GWb, MWb, kWb, hWb, daWb, dWb, cWb, mWb, muWb, nWb, pWb, fWb, aWb, zWb, yWb

Prefixed units for lm:

Ylm, Zlm, Elm, Plm, Tlm, Glm, Mlm, klm, hlm, dalm, dlm, clm, mlm, mulm, nlm, plm, flm, alm, zlm, ylm

Prefixed units for Bq:

YBq, ZBq, EBq, PBq, TBq, GBq, MBq, kBq, hBq, daBq, dBq, cBq, mBq, muBq, nBq, pBq, fBq, aBq, zBq, yBq Prefixed units for lx:

Ylx, Zlx, Elx, Plx, Tlx, Glx, Mlx, klx, hlx, dalx, dlx, clx, mlx, mulx, nlx, plx, flx, alx, zlx, ylx

Prefixed units for A:

YA, ZA, EA, PA, TA, GA, MA, kA, hA, daA, dA, cA, mA, muA, nA, pA, fA, aA, zA, yA

Prefixed units for C:

YC, ZC, EC, PC, TC, GC, MC, kC, hC, daC, dC, cC, mC, muC, nC, pC, fC, aC, zC, yC

Prefixed units for F:

YF, ZF, EF, PF, TF, GF, MF, kF, hF, daF, dF, cF, mF, muF, nF, pF, fF, aF, zF, yF

Prefixed units for H:

YH, ZH, EH, PH, TH, GH, MH, kH, hH, daH, dH, cH, mH, muH, nH, pH, fH, aH, zH, yH

Prefixed units for K:

YK, ZK, EK, PK, TK, GK, MK, kK, hK, daK, dK, cK, mK, muK, nK, pK, fK, aK, zK, yK

Prefixed units for J:

YJ, ZJ, EJ, PJ, TJ, GJ, MJ, kJ, hJ, daJ, dJ, cJ, mJ, muJ, nJ, pJ, fJ, aJ, zJ, yJ

Prefixed units for Sv:

YSv, ZSv, ESv, PSv, TSv, GSv, MSv, kSv, hSv, daSv, dSv, cSv, mSv, muSv, nSv, pSv, fSv, aSv, zSv, ySv

Prefixed units for N:

YN, ZN, EN, PN, TN, GN, MN, kN, hN, daN, dN, cN, mN, muN, nN, pN, fN, aN, zN, yN

Prefixed units for S:

YS, ZS, ES, PS, TS, GS, MS, kS, hS, daS, dS, cS, mS, muS, nS, pS, fS, aS, zS, yS

Prefixed units for T:

YT, ZT, ET, PT, TT, GT, MT, kT, hT, daT, dT, cT, mT, muT, nT, pT, fT, aT, zT, yT

Prefixed units for W:

YW, ZW, EW, PW, TW, GW, MW, kW, hW, daW, dW, cW, mW, muW, nW, pW, fW, aW, zW, yW

Prefixed units for V:

YV, ZV, EV, PV, TV, GV, MV, kV, hV, daV, dV, cV, mV, muV, nV, pV, fV, aV, zV, yV

Prefixed units for g:

Yg, Zg, Eg, Pg, Tg, Gg, Mg, kg, hg, dag, dg, cg, mg, mug, ng, pg, fg, ag, zg, yg

Prefixed units for sr:

Ysr, Zsr, Esr, Psr, Tsr, Gsr, Msr, ksr, hsr, dasr, dsr, csr, msr, musr, nsr, psr, fsr, asr, zsr, ysr

Prefixed units for m:

Ym, Zm, Em, Pm, Tm, Gm, Mm, km, hm, dam, dm, cm, mm, mum, nm, pm, fm, am, zm, ym

Prefixed units for Gy:

YGy, ZGy, EGy, PGy, TGy, GGy, MGy, kGy, hGy, daGy, dGy, cGy, mGy, muGy, nGy, pGy, fGy, aGy, zGy, yGy

Prefixed units for s:

Ys, Zs, Es, Ps, Ts, Gs, Ms, ks, hs, das, ds, cs, ms, mus, ns, ps, fs, as, zs, ys

Fundamental constants: c speed of light 299792458.\*m/s mu0 permeability of vacuum 4.e-7\*pi\*N/A\*\*2 eps0 permittivity of vacuum  $1/\text{mu0}/c^{**}$ 2 Grav gravitational constant 6.67259e-11\*m\*\*3/kg/s\*\*2 hplanck Planck constant 6.6260755e-34\*J\*s hbar Planck constant / 2pi hplanck/(2\*pi) e elementary charge 1.60217733e-19\*C me electron mass 9.1093897e-31\*kg mp proton mass 1.6726231e-27\*kg Nav Avogadro number 6.0221367e23/mol k Boltzmann constant 1.380658e-23\*J/K

Time units: min minute 60\*s h hour 60\*min d day 24\*h wk week 7\*d yr year 365.25\*d

Length units: inch inch 2.54\*cm ft foot 12\*inch yd yard 3\*ft mi (British) mile 5280.\*ft nmi Nautical mile 1852.\*m Ang Angstrom 1.e-10\*m lyr light year c\*yr Bohr Bohr radius 4\*pi\*eps0\*hbar\*\*2/me/e\*\*2

Area units: ha hectare 10000\*m\*\*2 acres acre mi\*\*2/640 b barn 1.e-28\*m\*\*2

Volume units: l liter dm\*\*3 dl deci liter 0.1\*l cl centi liter 0.01\*l ml milli liter 0.001\*l tsp teaspoon 4.92892159375\*ml tbsp tablespoon 3\*tsp floz fluid ounce 2\*tbsp cup cup 8\*floz pt pint 16\*floz qt quart 2\*pt galUS US gallon 4\*qt galUK British gallon 4.54609\*l

Mass units: amu atomic mass units 1.6605402e-27\*kg oz ounce 28.349523125\*g lb pound 16\*oz ton ton 2000\*lb

Force units: dyn dyne (cgs unit) 1.e-5\*N

<span id="page-9-1"></span>Energy units: erg erg (cgs unit) 1.e-7\*J eV electron volt  $e^*V$  Hartree Wavenumbers/inverse cm me\*e\*\*4/16/pi\*\*2/eps0\*\*2/hbar\*\*2 Ken Kelvin as energy unit k\*K cal thermochemical calorie 4.184\*J kcal thermochemical kilocalorie 1000\*cal cali international calorie 4.1868\*J kcali international kilocalorie 1000\*cali Btu British thermal unit 1055.05585262\*J

Prefixed units for eV:

YeV, ZeV, EeV, PeV, TeV, GeV, MeV, keV, heV, daeV, deV, ceV, meV, mueV, neV, peV, feV, aeV, zeV, yeV

Power units: hp horsepower 745.7\*W

Pressure units: bar bar (cgs unit) 1.e5\*Pa atm standard atmosphere 101325.\*Pa torr torr = mm of mercury atm/760 psi pounds per square inch 6894.75729317\*Pa

Angle units: deg degrees pi\*rad/180

Temperature units: degR degrees Rankine (5./9.)\*K degC degrees Celcius <PhysicalUnit degC> degF degree Fahrenheit <PhysicalUnit degF>

<span id="page-9-0"></span>class mupif.Physics.PhysicalQuantities.**PhysicalQuantity**(*\*args*)

Bases: future.types.newobject.newobject

Physical quantity with units

PhysicalQuantity instances allow addition, subtraction, multiplication, and division with each other as well as multiplication, division, and exponentiation with numbers. Addition and subtraction check that the units of the two operands are compatible and return the result in the units of the first operand. A limited set of mathematical functions (from module Numeric) is applicable as well:

•sqrt: equivalent to exponentiation with 0.5.

•sin, cos, tan: applicable only to objects whose unit is compatible with 'rad'.

See the documentation of the PhysicalQuantities module for a list of the available units.

Here is an example on usage:

```
>>> from PhysicalQuantities import PhysicalQuantity as p # short hand
\Rightarrow distance1 = p('10 m')>>> distance2 = p('10 km')
>>> total = distance1 + distance2
>>> total
PhysicalQuantity(10010.0,'m')
>>> total.convertToUnit('km')
>>> total.getValue()
10.01
>>> total.getUnitName()
'km'
>>> total = total.inBaseUnits()
>>> total
PhysicalQuantity(10010.0,'m')
>>>
\Rightarrow t = p(314159., 's')>>> # convert to days, hours, minutes, and second:
>>> t2 = t.inUnitsOf('d','h','min','s')
>>> t2_print = ' '.join([str(i) for i in t2])
>>> t2_print
'3.0 d 15.0 h 15.0 min 59.0 s'
>>>
\Rightarrow > e = p('2.7 Hartree*Nav')>>> e.convertToUnit('kcal/mol')
>>> e
PhysicalQuantity(1694.2757596034764,'kcal/mol')
```

```
>>> e = e.inBaseUnits()
>>> str(e)
'7088849.77818 kg*m**2/s**2/mol'
>>>
\Rightarrow freeze = p('0 degC')>>> freeze = freeze.inUnitsOf ('degF')
>>> str(freeze)
'32.0 degF'
>>>
m = PQ(12, 'kg')a = PQ('0.88 km/s**2')F = m*aprint F
```
# $F = F.inBaseUnits() print F$

print F.isCompatible('MN') print F.isCompatible('m')

F.convertToUnit('MN') # convert to Mega Newton print  $FF = F + PQ(0.1, 'kPa*m**2')$  # kilo Pascal m^2 print  $F$  print str $(F)$ 

value = float(str(F).split()[0]) print value

#### **convertToUnit**(*unit*)

Change the unit and adjust the value such that the combination is equivalent to the original one. The new unit must be compatible with the previous unit of the object.

```
Parameters unit (C\{str\}) – a unit
```
**Raises TypeError** – if the unit string is not a know unit or a unit incompatible with the current one

#### **cos**()

**getUnitName**()

Return unit (string) of physical quantity.

# **getValue**()

Return value (float) of physical quantity (no unit).

#### **inBaseUnits**()

Returns the same quantity converted to base units, i.e. SI units in most cases

Return type L{PhysicalQuantity}

# **inUnitsOf**(*\*units*)

Express the quantity in different units. If one unit is specified, a new PhysicalQuantity object is returned that expresses the quantity in that unit. If several units are specified, the return value is a tuple of PhysicalObject instances with with one element per unit such that the sum of all quantities in the tuple equals the the original quantity and all the values except for the last one are integers. This is used to convert to irregular unit systems like hour/minute/second.

Parameters units  $(C\{str\} or$  sequence of  $C\{str\})$  – one or several units

Returns one or more physical quantities

Return type L{PhysicalQuantity} or C{tuple} of L{PhysicalQuantity}

**Raises TypeError** – if any of the specified units are not compatible with the original unit

#### **isCompatible**(*unit*)

Parameters **unit** (C{str}) – a unit

<span id="page-11-0"></span>Returns C{True} if the specified unit is compatible with the one of the quantity

```
Return type C{bool}
```
**sin**()

**sqrt**()

**tan**()

```
class mupif.Physics.PhysicalQuantities.PhysicalUnit(names, factor, powers, offset=0)
    Bases: future.types.newobject.newobject
```
Physical unit

A physical unit is defined by a name (possibly composite), a scaling factor, and the exponentials of each of the SI base units that enter into it. Units can be multiplied, divided, and raised to integer powers.

**conversionFactorTo**(*other*)

Parameters other  $(L{PhysicalUnit})$  – another unit

Returns the conversion factor from this unit to another unit

Return type C{float}

Raises **TypeError** – if the units are not compatible

**conversionTupleTo**(*other*)

Parameters **other** (L{PhysicalUnit}) – another unit

Returns the conversion factor and offset from this unit to another unit

```
Return type (C{float}, C{float})
```
Raises **TypeError** – if the units are not compatible

# **isAngle**()

**isCompatible**(*other*)

Parameters other  $(L{PhysicalUnit})$  – another unit

Returns C{True} if the units are compatible, i.e. if the powers of the base units are the same

Return type C{bool}

**isDimensionless**()

```
name()
```
**setName**(*name*)

mupif.Physics.PhysicalQuantities.**description**() Return a string describing all available units.

mupif.Physics.PhysicalQuantities.**isPhysicalQuantity**(*x*)

**Parameters**  $\mathbf{x}$  (any) – an object

Returns C{True} if x is a L{PhysicalQuantity}

Return type C{bool}

mupif.Physics.PhysicalQuantities.**isPhysicalUnit**(*x*)

**Parameters**  $\mathbf{x}$  (any) – an object

**Returns**  $C$ {True} if x is a L{PhysicalUnit}

<span id="page-12-5"></span>Return type C{bool}

<span id="page-12-0"></span>**Module contents**

# <span id="page-12-1"></span>**Submodules**

# <span id="page-12-2"></span>**mupif.APIError module**

# exception mupif.APIError.**APIError**

Bases: exceptions.Exception

This class serves as a base class for exceptions thrown by the framework. Raising an exception is a way to signal that a routine could not execute normally - for example, when an input argument is invalid (e.g. value is outside of the domain of a function) or when a resource it relies on is unavailable (like a missing file, a hard disk error, or out-of-memory errors)

Exceptions provide a way to react to exceptional circumstances (like runtime errors) in programs by transferring control to special functions called handlers. To catch exceptions, a portion of code is placed under exception inspection. This is done by enclosing that portion of code in a try-block. When an exceptional circumstance arises within that block, an exception is thrown that transfers the control to the exception handler. If no exception is thrown, the code continues normally and all handlers are ignored.

An exception is thrown by using the throw keyword from inside the "try" block. Exception handlers are declared with the keyword "except", which must be placed immediately after the try block.

# <span id="page-12-3"></span>**mupif.Application module**

```
class mupif.Application.Application(file, workdir='')
    Bases: future.types.newobject.newobject
```
An abstract class representing an application and its interface (API).

The purpose of this class is to define abstract services for data exchange and steering. This interface has to be implemented/provided by any application. The data exchange is performed by the means of new data types introduced in the framework, namely properties and fields. New abstract data types (properties, fields) allow to hide all implementation details related to discretization and data storage.

**\_\_init\_\_**(*file*, *workdir=''*)

Constructor. Initializes the application.

Parameters

- **file** (str) Name of file
- **workdir**  $(str)$  Optional parameter for working directory

# **finishStep**(*tstep*)

Called after a global convergence within a time step is achieved.

Parameters **tstep** ([TimeStep](#page-47-0)) – Solution step

### **getAPIVersion**()

Returns Returns the supported API version

Return type str, int

#### <span id="page-13-0"></span>**getApplicationSignature**()

Get application signature.

Returns Returns the application identification

Return type str

#### **getAssemblyTime**(*tstep*)

Returns the assembly time related to given time step. The registered fields (inputs) should be evaluated in this time.

Parameters **tstep** ([TimeStep](#page-47-0)) – Solution step

Returns Assembly time

Return type float, TimeStep

#### **getCriticalTimeStep**()

Returns a critical time step for an application.

Returns Returns the actual (related to current state) critical time step increment

#### Return type float

#### **getField**(*fieldID*, *time*)

Returns the requested field at given time. Field is identified by fieldID.

### Parameters

- **fieldID** ([FieldID](#page-52-1)) Identifier of the field
- **time** (float) Target time

Returns Returns requested field.

### Return type *[Field](#page-24-1)*

#### **getFieldURI**(*fieldID*, *time*)

Returns the uri of requested field at given time. Field is identified by fieldID.

#### Parameters

- **fieldID** ([FieldID](#page-52-1)) Identifier of the field
- **time** (float) Target time

Returns Requested field uri

#### Return type Pyro4.core.URI

**getFunction**(*funcID*, *objectID=0*) Returns function identified by its ID

#### Parameters

- **funcID** ([FunctionID](#page-52-2)) function ID
- **objectID** (int) Identifies optional object/submesh on which property is evaluated (optional, default 0)

Returns Returns requested function

#### Return type *[Function](#page-29-0)*

# **getMesh**(*tstep*)

Returns the computational mesh for given solution step.

Parameters **tstep** ([TimeStep](#page-47-0)) – Solution step

<span id="page-14-0"></span>Returns Returns the representation of mesh

### Return type *[Mesh](#page-34-0)*

**getProperty**(*propID*, *time*, *objectID=0*)

Returns property identified by its ID evaluated at given time.

#### Parameters

- **propID** ([PropertyID](#page-50-3)) property ID
- **time** (*float*) Time when property should to be evaluated
- **objectID** (int) Identifies object/submesh on which property is evaluated (optional, default 0)

Returns Returns representation of requested property

Return type *[Property](#page-40-0)*

# **getURI**()

Returns Returns the application URI or None if application not registered in Pyro

#### Return type str

# **isSolved**()

Check whether solve has completed.

Returns Returns true or false depending whether solve has completed when executed in background.

# Return type bool

**registerPyro**(*pyroDaemon*, *pyroNS*, *pyroURI*, *externalDaemon=False*)

# Register the Pyro daemon and nameserver. Required by getFieldURI service

#### Parameters

- **pyroDaemon** (Pyro4.Daemon) Optional pyro daemon
- **pyroNS** (Pyro4.naming.Nameserver) Optional nameserver
- **PyroURI** (string) Optional URI of receiver
- **externalDaemon** ( $boo1$ ) Optional parameter when damon was allocated externally.

#### **restoreState**(*tstep*)

Restore the saved state of an application. :param TimeStep tstep: Solution step

#### **setField**(*field*)

Registers the given (remote) field in application.

**Parameters**  $\text{field}$  ([Field](#page-24-1)) – Remote field to be registered by the application

#### **setFunction**(*func*, *objectID=0*)

Register given function in the application.

#### Parameters

- **func** ([Function](#page-29-0)) Function to register
- **objectID** (int) Identifies optional object/submesh on which property is evaluated (optional, default 0)

# **setProperty**(*property*, *objectID=0*)

Register given property in the application

#### <span id="page-15-2"></span>Parameters

- **property** ([Property](#page-40-0)) Setting property
- **objectID** (int) Identifies object/submesh on which property is evaluated (optional, default 0)

**solveStep**(*tstep*, *stageID=0*, *runInBackground=False*)

Solves the problem for given time step.

Proceeds the solution from actual state to given time. The actual state should not be updated at the end, as this method could be called multiple times for the same solution step until the global convergence is reached. When global convergence is reached, finishStep is called and then the actual state has to be updated. Solution can be split into individual stages identified by optional stageID parameter. In between the stages the additional data exchange can be performed. See also wait and isSolved services.

#### Parameters

- **tstep** ([TimeStep](#page-47-0)) Solution step
- **stageID** (int) optional argument identifying solution stage (default 0)
- **runInBackground** (bool) optional argument, defualt False. If True, the solution will run in background (in separate thread or remotely).

#### **storeState**(*tstep*)

Store the solution state of an application.

Parameters **tstep** ([TimeStep](#page-47-0)) – Solution step

#### **terminate**()

Terminates the application. Shutdowns daemons if created internally.

**wait**()

Wait until solve is completed when executed in background.

# <span id="page-15-0"></span>**mupif.BBox module**

<span id="page-15-1"></span>class mupif.BBox.**BBox**(*coords\_ll*, *coords\_ur*)

Bases: future.types.newobject.newobject

Represents a bounding box - a rectange in 2D and prism in 3D. Its geometry is described using two points - lover left and upper right corners. The bounding box class provides fast and efficient methods for testing whether point is inside it and whether intersection with other BBox exist.

**\_\_init\_\_**(*coords\_ll*, *coords\_ur*) Constructor.

#### Parameters

- **coords\_11** (tuple) Tuple with coordinates of lower left corner
- **coords\_ur** (*tuple*) Tuple with coordinates of uper right corner

**\_\_str\_\_**()

Returns Returns lower left and upper right coordinate of the bounding box

#### Return type str

**containsPoint**(*point*)

Check whether a point lies within a receiver.

<span id="page-16-1"></span>**Parameters point**  $(tuple) - 1D/2D/3D$  position vector

Returns Returns True if point is inside receiver, otherwise False

Return type bool

```
intersects(bbox)
```
Check intersection of a receiver with a bounding box

**Parameters bbox**  $(BBox)$  $(BBox)$  $(BBox)$  – an instance of BBox class

Returns Returns True if receiver intersects given bounding box, otherwise False

Return type bool

#### **merge**(*entity*)

Merges receiver with given entity (position vector or a BBox).

Parameters

- **entity** ([BBox](#page-15-0)) 1D/2D/3D position vector or
- **entity** an instance of BBox class

# <span id="page-16-0"></span>**mupif.Cell module**

class mupif.Cell.**Brick\_3d\_lin**(*mesh*, *number*, *label*, *vertices*) Bases: [mupif.Cell.Cell](#page-17-0)

Unstructured 3d tetrahedral element with linear interpolation

#### $\equiv$ evalN $(lc)$

Evaluates shape functions at given point (given in parametric coordinates) :param tuple lc: A local coordinate :return: shape function :rtype: float

#### **containsPoint**(*point*)

Check if a cell contains a point.

**Parameters point**  $(tuple) - 1D/2D/3D$  position vector

Returns Returns True if cell contains a given point

Return type bool

#### **copy**()

This will copy the receiver, making a deep copy of all atributes EXCEPT mesh attribute.

Returns A deep copy of a receiver

Return type *[Cell](#page-17-0)*

### classmethod **getGeometryType**()

Returns geometry type of receiver.

Returns Returns geometry type of receiver

Return type *[CellGeometryType](#page-22-0)*

### **getTransformationJacobian**(*coords*)

Returns the transformation jacobian (the determinant of jacobian) of the receiver

**Parameters coords**  $(tuple)$  – local (parametric) coordinates of the point

Returns jacobian

### Return type float

#### <span id="page-17-1"></span>**glob2loc**(*coords*)

Converts global coordinate to local (area) coordinate.

**Parameters coords**  $(tuple) - A coordinate in global system$ 

Returns local (area) coordinate

### Return type tuple

**interpolate**(*point*, *vertexValues*)

Interpolates given vertex values to a given point.

#### Parameters

- **point**  $(tuple) 1D/2D/3D$  position vector
- **vertexValues** (*tuple*) A tuple containing vertex values

Returns Interpolated value at a given point

Return type tuple

#### **loc2glob**(*lc*)

Converts local (parametric) coordinates to global ones

**Parameters**  $\textbf{lc}$  (*tuple*) – A local coordinate

Returns global coordinate

#### Return type tuple

<span id="page-17-0"></span>class mupif.Cell.**Cell**(*mesh*, *number*, *label*, *vertices*)

Bases: future.types.newobject.newobject

Representation of a computational cell.

The solution domain is composed of cells (e.g. finite element), whose geometry is defined using vertices (e.g. nodes). Cells provide interpolation over their associated volume, based on given vertex values. Derived classes will be implemented to support common interpolation cells (finite elements, FD stencils, etc.)

**\_\_init\_\_**(*mesh*, *number*, *label*, *vertices*) Initializes the cell.

#### Parameters

- **mesh** ([Mesh](#page-34-0)) The mesh to which a cell belongs to
- **number** (int) A local cell number. Local numbering should start from 0 and should be continuous.
- **label** (int) A cell label. Arbitrary unique number.
- **vertices** (tuple) A cell vertices (local numbers)

#### **containsPoint**(*point*)

Check if a cell contains a point.

**Parameters point** (*tuple*) – 1D/2D/3D position vector

Returns Returns True if cell contains a given point

# Return type bool

**copy**()

This will copy the receiver, making a deep copy of all attributes EXCEPT a mesh attribute

<span id="page-18-0"></span>Returns A deep copy of a receiver

#### Return type *[Cell](#page-17-0)*

# **getBBox**(*relPad=1e-05*)

Return bounding box. The box is by default slightly enlarged via *relPad* to avoid finite-precision issues when testing for a boundary point being inside the box.

**Parameters relPad**  $(float)$  – relative padding of the box; tight (geometrical) bbox will be enlarged along each axis by *relPad* times size along that axis, in both directions.

Returns Returns a bounding box of the receiver

Return type *[BBox](#page-15-0)*

#### static **getClassForCellGeometryType**(*cgt*)

Return class object (not instance) for given cell geometry type. Does introspection of all subclasses of Cell caches the result.

# classmethod **getGeometryType**()

Returns geometry type of receiver.

Returns Returns geometry type of receiver

Return type *[CellGeometryType](#page-22-0)*

## **getNumberOfVertices**()

Returns Number of vertices

Return type int

#### **getTransformationJacobian**(*coords*)

Returns the transformation jacobian (the determinant of jacobian) of the receiver

**Parameters coords**  $(tuple)$  – local (parametric) coordinates of the point

Returns jacobian

Return type float

# **getVertices**()

Returns The list of cell vertices

Return type tuple

#### **interpolate**(*point*, *vertexValues*)

Interpolates given vertex values to a given point.

#### Parameters

- **point** (*tuple*) 1D/2D/3D position vector
- **vertexValues** (*tuple*) A tuple containing vertex values

Returns Interpolated value at a given point

#### Return type tuple

class mupif.Cell.**Quad\_2d\_lin**(*mesh*, *number*, *label*, *vertices*) Bases: [mupif.Cell.Cell](#page-17-0)

Unstructured 2d quad element with linear interpolation

# **containsPoint**(*point*)

Check if a cell contains a point.

<span id="page-19-0"></span>**Parameters point**  $(tuple) - 1D/2D/3D$  position vector

Returns Returns True if cell contains a given point

Return type bool

# **copy**()

This will copy the receiver, making deep copy of all atributes EXCEPT mesh attribute.

Returns A deep copy of a receiver

Return type *[Cell](#page-17-0)*

# classmethod **getGeometryType**()

Returns geometry type of receiver.

Returns Returns geometry type of receiver

Return type *[CellGeometryType](#page-22-0)*

### **getTransformationJacobian**(*coords*)

Returns the transformation jacobian (the determinant of jacobian) of the receiver

**Parameters coords**  $(tuple)$  – local (parametric) coordinates of the point

Returns jacobian

Return type float

#### **glob2loc**(*coords*)

Converts global coordinate to local (area) coordinate.

Parameters **coords** (*tuple*) – A coordinate in global system

Returns local (area) coordinate

Return type tuple

#### **interpolate**(*point*, *vertexValues*)

Interpolates given vertex values to a given point.

# Parameters

- **point**  $(tuple) 1D/2D/3D$  position vector
- **vertexValues**  $(tuple) A tuple containing vertex values$

Returns Interpolated value at a given point

### Return type tuple

#### **loc2glob**(*lc*)

Converts local (parametric) coordinates to global ones.

**Parameters**  $\textbf{lc}$  (*tuple*) – A local coordinate

Returns global coordinate

#### Return type tuple

class mupif.Cell.**Tetrahedron\_3d\_lin**(*mesh*, *number*, *label*, *vertices*) Bases: [mupif.Cell.Cell](#page-17-0)

Unstructured 3d tetrahedral element with linear interpolation.

#### **containsPoint**(*point*)

Check if a cell contains a point.

**Parameters point**  $(tuple) - 1D/2D/3D$  position vector

<span id="page-20-0"></span>Returns Returns True if cell contains a given point

#### Return type bool

**copy**()

This will copy the receiver, making a deep copy of all atributes EXCEPT mesh attribute.

Returns A deep copy of a receiver

Return type *[Cell](#page-17-0)*

### classmethod **getGeometryType**()

Returns geometry type of receiver.

Returns Returns geometry type of receiver

Return type *[CellGeometryType](#page-22-0)*

#### **getTransformationJacobian**(*coords*)

Returns the transformation jacobian (the determinant of jacobian) of the receiver

**Parameters coords**  $(tuple)$  – local (parametric) coordinates of the point

Returns jacobian

Return type float

## **glob2loc**(*coords*)

Converts global coordinate to local (area) coordinate.

Parameters **coords** (*tuple*) – A coordinate in global system

Returns local (area) coordinate

Return type tuple

**interpolate**(*point*, *vertexValues*)

Interpolates given vertex values to a given point.

#### **Parameters**

- **point**  $(tuple) 1D/2D/3D$  position vector
- **vertexValues** (*tuple*) A tuple containing vertex values

Returns Interpolated value at a given point

#### Return type tuple

#### **loc2glob**(*lc*)

Converts local (parametric) coordinates to global ones

**Parameters**  $\textbf{lc}$  (*tuple*) – A local coordinate

Returns global coordinate

#### Return type tuple

class mupif.Cell.**Triangle\_2d\_lin**(*mesh*, *number*, *label*, *vertices*) Bases: [mupif.Cell.Cell](#page-17-0)

Unstructured 2D triangular element with linear interpolation

#### **containsPoint**(*point*)

Check if a cell contains a point.

Parameters point  $(tuple) - 1D/2D/3D$  position vector

Returns Returns True if cell contains a given point

#### Return type bool

#### <span id="page-21-0"></span>**copy**()

This will copy the receiver, making a deep copy of all atributes EXCEPT mesh attribute.

Returns A deep copy of a receiver

Return type *[Cell](#page-17-0)*

# classmethod **getGeometryType**()

Returns geometry type of receiver.

Returns Returns geometry type of receiver

Return type *[CellGeometryType](#page-22-0)*

#### **getTransformationJacobian**(*coords*)

Returns the transformation jacobian (the determinant of jacobian) of the receiver

**Parameters coords**  $(tuple)$  – local (parametric) coordinates of the point

Returns jacobian

Return type float

# **glob2loc**(*coords*)

Converts global coordinate to local (area) coordinate.

Parameters coords  $(tuple) - A$  coordinate in global system

Returns local (area) coordinate

### Return type tuple

**interpolate**(*point*, *vertexValues*)

Interpolates given vertex values to a given point.

#### Parameters

- **point**  $(tuple) 1D/2D/3D$  position vector
- **vertexValues** (*tuple*) A tuple containing vertex values

Returns Interpolated value at a given point

#### Return type tuple

### **loc2glob**(*lc*)

Converts local (parametric) coordinates to global ones.

**Parameters**  $\textbf{lc}$  (*tuple*) – A local coordinate

Returns global coordinate

Return type tuple

class mupif.Cell.**Triangle\_2d\_quad**(*mesh*, *number*, *label*, *vertices*)

Bases: [mupif.Cell.Cell](#page-17-0)

Unstructured 2D triangular element with quadratic interpolation Node numbering convention:

 $2 \mid 154 \mid 0-3-1$ 

# **containsPoint**(*point*)

Check if a cell contains a point.

Parameters point  $(tuple) - 1D/2D/3D$  position vector

Returns Returns True if cell contains a given point

### Return type bool

<span id="page-22-1"></span>**copy**()

This will copy the receiver, making a deep copy of all atributes EXCEPT mesh attribute.

Returns A deep copy of a receiver

Return type *[Cell](#page-17-0)*

# classmethod **getGeometryType**()

Returns geometry type of receiver.

Returns Returns geometry type of receiver

Return type *[CellGeometryType](#page-22-0)*

#### **getTransformationJacobian**(*coords*)

Returns the transformation jacobian (the determinant of jacobian) of the receiver

**Parameters coords**  $(tuple)$  – local (parametric) coordinates of the point

Returns jacobian

Return type float

# **glob2loc**(*coords*)

Converts global coordinate to local (area) coordinate.

Parameters **coords** (*tuple*) – A coordinate in global system

Returns local (area) coordinate

### Return type tuple

**interpolate**(*point*, *vertexValues*)

Interpolates given vertex values to a given point.

#### Parameters

- **point**  $(tuple) 1D/2D/3D$  position vector
- **vertexValues** (*tuple*) A tuple containing vertex values

Returns Interpolated value at a given point

Return type tuple

### **loc2glob**(*lc*)

Converts local (parametric) coordinates to global ones.

**Parameters**  $\textbf{lc}$  (*tuple*) – A local coordinate

Returns global coordinate

Return type tuple

# <span id="page-22-0"></span>**mupif.CellGeometryType module**

Enumeration defining the supported cell geometries

# <span id="page-23-1"></span><span id="page-23-0"></span>**mupif.EnsightReader2 module**

mupif.EnsightReader2.**readEnsightField**(*name*, *parts*, *partRec*, *type*, *fieldID*, *mesh*)

Reads either Per-node or Per-element variable file and returns corresponding Field representation.

# Parameters

- **name**  $(str)$  Input field name with variable data
- **parts** (*tuple*) Only parts with id contained in partFiler will be imported
- **partRec** (list) A list containing info about individual parts (number of elements per each element type).
- **type**  $(int)$  Determines type of field values: type = 1 scalar, type = 3 vector, type = 6 tensor
- **fieldID** ([FieldID](#page-52-1)) Field type (displacement, strain, temperature ...)
- **mesh** ([Mesh](#page-34-0)) Corresponding mesh

Returns FieldID for unknowns

# Return type *[Field](#page-24-1)*

# mupif.EnsightReader2.**readEnsightGeo**(*name*, *partFilter*, *partRec*)

Reads Ensight geometry file (Ensight6 format) and returns corresponding Mesh object instance. Supports only unstructured meshes.

# **Parameters**

- **name**  $(str)$  Path to Ensight geometry file (\*.geo)
- **partFiler** (*tuple*) Only parts with id contained in partFiler will be imported
- **partRec** (list) A list containing info about individual parts (number of elements). Needed by readEnsightField

# Returns mesh

# Return type *[Mesh](#page-34-0)*

mupif.EnsightReader2.**readEnsightGeo\_Part**(*f*, *line*, *mesh*, *enum*, *cells*, *vertexMapping*, *part-*

*num*, *partdesc*, *partRec*) Reads single cell part geometry from an Ensight file.

# **Parameters**

- **f** (File) File object
- **line**  $(str)$  Current line to process (should contain element type)
- **mesh** ([Mesh](#page-34-0)) Mupif mesh object to accommodate new cells
- **enum** (int) Accumulated cell number
- **cells** (*list*) List of individual Cells
- **vertexMapping** (dict) Map from vertex label (as given in Ensight file) to local number
- **partnum** (int) Part number
- **partdesc** (list) Partition description record
- **partRec** (*list*) Output agrument (list) containing info about individual parts (number of elements). Needed by readEnsightField

<span id="page-24-2"></span>Returns tuple (line, cell number)

Return type tuple (line, enum)

# <span id="page-24-0"></span>**mupif.Field module**

<span id="page-24-1"></span>class mupif.Field.**Field**(*mesh*, *fieldID*, *valueType*, *units*, *time*, *values=None*, *fieldType=1*) Bases: future.types.newobject.newobject

Representation of field. Field is a scalar, vector, or tensorial quantity defined on a spatial domain. The field, however is assumed to be fixed at certain time. The field can be evaluated in any spatial point belonging to underlying domain.

Derived classes will implement fields defined on common discretizations, like fields defined on structured/unstructured FE meshes, FD grids, etc.

**\_\_init\_\_**(*mesh*, *fieldID*, *valueType*, *units*, *time*, *values=None*, *fieldType=1*) Initializes the field instance.

Parameters

- **mesh** ([Mesh](#page-34-0)) Instance of a Mesh class representing the underlying discretization
- **fieldID** ([FieldID](#page-52-1)) Field type (displacement, strain, temperature ...)
- **valueType** ([ValueType](#page-48-2)) Type of field values (scalear, vector, tensor)
- **units**  $(obj)$  Units of the field values
- **time** (float) Time associated with field values
- **of tuples representing individual values** (list) Field values (format dependent on a particular field type, however each individual value should be stored as tuple, even scalar value)
- **fieldType** ([FieldType](#page-28-0)) Optional, determines field type (values specified as vertex or cell values), default is FT\_vertexBased

#### **\_evaluate**(*position*, *eps*)

Evaluates the receiver at a single spatial position.

#### **Parameters**

- **position** (tuple) 1D/2D/3D position vector
- **eps**  $(f$ *loat* $)$  Optional tolerance

Returns field value

Return type tuple

Note: This method has some issues related to <https://sourceforge.net/p/mupif/tickets/22/>.

# **commit**()

Commits the recorded changes (via setValue method) to a primary field.

#### **dumpToLocalFile**(*fileName*, *protocol=2*)

Dump Field to a file using a Pickle serialization module.

Parameters

• **fileName** (str) – File name

• **protocol** (int) – Used protocol - 0=ASCII, 1=old binary, 2=new binary

<span id="page-25-0"></span>**evaluate**(*positions*, *eps=0.0*)

Evaluates the receiver at given spatial position(s).

#### Parameters

- **position** (tuple, a list of tuples) 1D/2D/3D position vectors
- **eps**  $(f\text{load})$  Optional tolerance for probing whether the point belongs to a cell (should really not be used)

Returns field value(s)

Return type tuple or a list of tuples

**field2VTKData**(*name=None*, *lookupTable=None*)

Creates VTK representation of the receiver. Useful for visualization. Requires pyvtk module.

#### Parameters

- **name**  $(str)$  human-readable name of the field
- **lookupTable** (pyvtk.LookupTable) color lookup table

Returns Instance of pyvtk

Return type pyvtk

#### **getFieldID**()

Returns FieldID, e.g. FID\_Displacement, FID\_Temperature.

Returns Returns field ID

Return type *[FieldID](#page-52-1)*

#### **getFieldIDName**()

Returns name of the field.

Returns Returns fieldID name

Return type string

### **getFieldType**()

Returns receiver field type (values specified as vertex or cell values)

Returns Returns fieldType id

Return type *[FieldType](#page-28-0)*

# **getMesh**()

Obtain mesh.

Returns Returns a mesh of underlying discretization

# Return type *[Mesh](#page-34-0)*

#### **getRecordSize**()

Return the number of scalars per value, depending on valueType passed when constructing the instance.

Returns number of scalars (1,3,9 respectively for scalar, vector, tensor)

#### Return type int

# **getTime**()

Get time of the field.

Returns Time of field data

Return type float

<span id="page-26-0"></span>**getUnits**()

Returns Returns units of the receiver

Return type obj

#### **getValueType**()

Returns ValueType of the field, e.g. scalar, vector, tensor.

Returns Returns value type of the receiver

Return type *[ValueType](#page-48-2)*

#### **giveValue**(*componentID*)

Returns the value associated with a given component (vertex or integration point on a cell).

**Parameters componentID** (tuple) – A tuple identifying a component: vertex (vertexID,) or integration point (CellID, IPID)

Returns The value

Return type tuple

### classmethod **loadFromLocalFile**(*fileName*)

Alternative constructor which loads instance directly from a Pickle module.

Parameters fileName  $(str)$  – File name

Returns Returns Field instance

Return type *[Field](#page-24-1)*

static **makeFromHdf5**(*fileName*, *group='component1/part1'*)

Restore Fields from HDF5 file.

**Parameters** 

- **fileName** (str) HDF5 file
- **group** (str) HDF5 group the data will be read from (IOError is raised if the group does not exist).

**Returns** list of new  $F \neq \emptyset$  instances

Return type [Field,Field,...]

Note: This method has not been tested yet.

static **makeFromVTK2**(*fileName, time=0, skip=['coolwarm']*) Return fields stored in *fileName* in the VTK2 (.vtk) format.

#### Parameters

- **fileName**  $(str)$  filename to load from
- **time** (float) time value for created fields (time is not saved in VTK2, thus cannot be recovered)
- **skip** ( $[string,1]$ ) file names to be skipped when reading the input file; the default value skips the default coolwarm colormap.

### <span id="page-27-1"></span>static **makeFromVTK3**(*fileName*, *time=0*, *forceVersion2=False*)

Create fields from a VTK unstructured grid file (.vtu, format version 3, or .vtp with *forceVersion2*); the mesh is shared between fields.

vtk.vtkXMLGenericDataObjectReader is used to open the file (unless *forceVersion2* is set), but it is checked that contained dataset is a vtk. vtkUnstructuredGrid and an error is raised if not.

Note: Units are not supported when loading from VTK, all fields will have None unit assigned.

# Parameters

- **fileName**  $(str) VTK$   $(* . vtu)$  file
- **time** (float) time value for created fields (time is not saved in VTK3, thus cannot be recovered)
- **forceVersion2** (bool) if True, vtk.vtkGenericDataObjectReader (for VTK version 2) will be used to open the file, isntead of vtk.vtkXMLGenericDataObjectReader; this also supposes *fileName* ends with . vtk (not checked, but may cause an error).

**Returns** list of new  $F \neq \text{Id}$  instances

### Return type [Field,Field,...]

### <span id="page-27-0"></span>static **manyToVTK3**(*fields*, *fileName*, *ascii=False*, *compress=True*)

Save all fields passed as argument into VTK3 Unstructured Grid file ( $\star$ . vtu).

All *fields* must be defined on the same mesh object; exception will be raised if this is not the case.

#### Parameters

- **ascii** (bool) write numbers are ASCII in the XML-based VTU file (rather than base64-encoded binary in XML)
- **compress** (bool) apply compression to the data

#### **merge**(*field*)

Merges the receiver with given field together. Both fields should be on different parts of the domain (can also overlap), but should refer to same underlying discretization, otherwise unpredictable results can occur.

Parameters field ([Field](#page-24-1)) – given field to merge with.

### **setValue**(*componentID*, *value*)

Sets the value associated with a given component (vertex or integration point on a cell).

#### **Parameters**

- **componentID**  $(tuple) A tuple identifying a component: vertex (vertex ID,) or inte$ gration point (CellID, IPID)
- **value**  $(tuple)$  Value to be set for a given component

Note: If a mesh has mapping attached (a mesh view) then we have to remember value locally and record change. The source field values are updated after commit() method is invoked.

#### **toHdf5**(*fileName*, *group='component1/part1'*)

Dump field to HDF5, in a simple format suitable for interoperability (TODO: document).

#### Parameters

- **fileName** (str) HDF5 file
- $\mathbf{group}(str) \text{HDF5}$  group the data will be saved under.

<span id="page-28-1"></span>The HDF hierarchy is like this:

```
group
 |
 +--- mesh_01 {hash=25aa0aa04457}
  | +--- [vertex_coords]
  | +--- [cell_types]
  | \\rangle--- [cell_vertices]
 +--- mesh_02 {hash=17809e2b86ea}
  | +--- [vertex_coords]
  | +--- [cell_types]
  | \cdot \cdot \cdot| [cell vertices]
 +--- ...
  +--- field_01
  | +--- -> mesh_01
  | \left\langle--- [vertex_values]
  +--- field_02
  | +--- -> mesh_01
  | \--- [vertex_values]
  +--- field_03
  | +--- -> mesh_02
  | \--- [cell_values]
 \backslash \text{---} ...
```
where plain names are HDF (sub)groups, [bracketed] names are datasets, {name=value} are HDF attributes,  $\rightarrow$  prefix indicated HDF5 hardlink (transparent to the user); numerical suffixes ( $\pm$ 01, ...) are auto-allocated. Mesh objects are hardlinked using HDF5 hardlinks if an identical mesh is already stored in the group, based on hexdigest of its full data.

Note: This method has not been tested yet. The format is subject to future changes.

```
toVTK2(fileName, format='ascii')
```
Save the instance as Unstructured Grid in VTK2 format  $(.vt)$ .

Parameters

- **fileName**  $(str)$  where to save
- **format** (str) one of ascii or binary

**toVTK3**(*fileName*, *\*\*kw*)

Save the instance as Unstructured Grid in VTK3 format  $( .vtu)$ . This is a simple proxy for calling  $manyTOVTK3$  with the instance as the only field to be saved. If multiple fields with identical mesh are to be saved in VTK3, use [manyToVTK3](#page-27-0) directly.

Parameters

- **fileName** output file name
- $\star\star\star\mathbf{w}$  passed to many  $ToVTK3$

<span id="page-28-0"></span>class mupif.Field.**FieldType**

Bases: future.types.newobject.newobject

Represent the supported values of FieldType, i.e. FT\_vertexBased or FT\_cellBased.

**FT\_cellBased** = 2

<span id="page-29-2"></span>**FT\_vertexBased** = 1

# <span id="page-29-0"></span>**mupif.Function module**

class mupif.Function.**Function**(*funcID*, *objectID=0*)

Bases: future.types.newobject.newobject

Represents a function.

Function is an object defined by mathematical expression. Function can depend on spatial position and time. Derived classes should implement evaluate service by providing a corresponding expression.

Example:  $f(x,t)=sin(2*3.14159265*x(1)/10.)$ 

**\_\_init\_\_**(*funcID*, *objectID=0*) Initializes the function.

Parameters

- **funcID** ([FunctionID](#page-52-2)) function ID, e.g. FuncID\_ProbabilityDistribution
- **objectID**  $(int)$  Optional ID of associated subdomain, default 0

#### **evaluate**(*d*)

Evaluates the function for given parameters packed as a dictionary.

A dictionary is container type that can store any number of Python objects, including other container types. Dictionaries consist of pairs (called items) of keys and their corresponding values.

Example:  $d = \{x': (1,2,3), 't': 0.005\}$  initializes dictionary contaning tuple (vector) under 'x' key, double value 0.005 under 't' key. Some common keys: 'x': position vector 't': time

- **Parameters d** (dictionary) Dictionaty containing function arguments (number and type depends on particular function)
- Returns Function value evaluated at given position and time

Return type int, float, tuple

# **getID**()

Obtain function's ID.

Returns Returns receiver's ID.

#### Return type int

#### **getObjectID**()

Get optional ID of associated subdomain.

Returns Returns receiver's object ID,

Return type int

# <span id="page-29-1"></span>**mupif.IntegrationRule module**

class mupif.IntegrationRule.**GaussIntegrationRule** Bases: [mupif.IntegrationRule.IntegrationRule](#page-30-1)

Gauss integration rule.

#### <span id="page-30-7"></span>**getIntegrationPoints**(*cgt*, *npt*)

See [IntegrationRule.getIntegrationPoints\(\)](#page-30-2).

#### **getRequiredNumberOfPoints**(*cgt*, *order*)

See [IntegrationRule.getRequiredNumberOfPoints\(\)](#page-30-3).

# <span id="page-30-1"></span>class mupif.IntegrationRule.**IntegrationRule**

Bases: future.types.newobject.newobject

Represent integration rule to be used on cells.

<span id="page-30-2"></span>**\_\_init\_\_**()

### **getIntegrationPoints**(*cgt*, *npt*)

Returns a list of integration points and corresponding weights.

#### Parameters

- **cgt** ([CellGeometryType](#page-22-0)) Type of underlying cell geometry (e.g. linear triangle CGT\_TRIANGLE\_1)
- **npt** (int) Number of desired integration points

Returns A list of tuples containing natural coordinates of integration point and weights, i.e.  $[$ ((c1\_ksi, c1\_eta), weight1), ((c2\_ksi, c2\_eta), weight2)]

Return type a list of tuples

#### <span id="page-30-3"></span>**getRequiredNumberOfPoints**(*cgt*, *order*)

Returns required number of integration points to exactly integrate polynomial of order approxOrder on a given cell type.

# Parameters

- **cgt** ([CellGeometryType](#page-22-0)) Type of underlying cell geometry (e.g. linear triangle CGT\_TRIANGLE\_1)
- **order** (int) Target polynomial order

# <span id="page-30-0"></span>**mupif.JobManager module**

<span id="page-30-4"></span>exception mupif.JobManager.**JobManException**

Bases: exceptions.Exception

This class serves as a base class for exceptions thrown by the job manager.

exception mupif.JobManager.**JobManNoResourcesException** Bases: [mupif.JobManager.JobManException](#page-30-4)

This class is thrown when there are no more available resources.

<span id="page-30-5"></span>class mupif.JobManager.**JobManager**(*appName*, *jobManWorkDir*, *maxJobs=1*) Bases: future.types.newobject.newobject

An abstract (base) class representing a job manager. The purpose of the job manager is the following:

•To allocate and register the new instance of application (called job)

•To query the status of job

- •To cancel the given job
- <span id="page-30-6"></span>•To register its interface to pyro name server

<span id="page-31-5"></span>**\_\_init\_\_**(*appName*, *jobManWorkDir*, *maxJobs=1*) Constructor. Initializes the receiver.

#### Parameters

- **appName**  $(str)$  Name of application
- **jobManWorkDir**  $(str)$  Absolute path for storing data, if necessary
- **maxJobs**  $(int)$  Maximum number of jobs to run simultaneously

<span id="page-31-0"></span>**allocateJob**(*user*, *natPort*)

Allocates a new job.

# Parameters

- **user**  $(str)$  user name
- **natPort** (int) NAT port used in ssh tunnel
- Returns tuple (error code, None). errCode = (JOBMAN\_OK, JOBMAN\_ERR, JOB-MAN\_NO\_RESOURCES). JOBMAN\_OK indicates sucessfull allocation and JobID contains the PYRO name, under which the new instance is registered (composed of application name and a job number (allocated by jobmanager), ie, Miccress23). JOBMAN\_ERR indicates an internal error, JOBMAN\_NO\_RESOURCES means that job manager is not able to allocate new instance of application (no more recources available)

# Return type tuple

Except JobManException when allocation of new job failed

# **getJobStatus**(*jobID*)

Returns the status of the job.

```
Parameters jobID (str) – jobID
```
# <span id="page-31-1"></span>**getPyroFile**(*jobID*, *filename*, *buffSize=1024*)

Returns the (remote) PyroFile representation of given file. To create local copy of file represented by PyroFile, use PyroUtil.downloadPyroFile, see PyroUtil.downloadPyroFile()

# Parameters

- **jobID**  $(str)$  job identifier (jobID)
- **filename** (str) source file name (on remote server). The filename should contain only base filename, not a path, which is determined by jobManager based on jobID.

Returns PyroFile representation of given file

# Return type *[PyroFile](#page-42-2)*

# <span id="page-31-3"></span><span id="page-31-2"></span>**getStatus**()

**terminateJob**(*jobID*)

Terminates the given job, frees the associated recources.

Parameters **jobID** (str) – jobID

Returns JOBMAN\_OK indicates sucessfull termination, JOBMAN\_ERR means internal error

# Return type str

# <span id="page-31-4"></span>**uploadFile**(*jobID*, *filename*, *pyroFile*)

Uploads the given file to application server, files are uploaded to dedicated jobID directory :param str jobID: jobID :param str filename: target file name :param PyroFile pyroFile: source pyroFile

<span id="page-32-2"></span>class mupif.JobManager.**SimpleJobManager**(*daemon*, *ns*, *appAPIClass*, *appName*, *jobManWorkDir*,

*maxJobs=1*)

Bases: [mupif.JobManager.JobManager](#page-30-5)

Simple job manager using Pyro thread pool based server. Requires Pyro servertype=thread pool based (SERVERTYPE config item). This is the default value. For the thread pool server the amount of worker threads to be spawned is configured using THREADPOOL\_SIZE config item (default value set to 16).

However, dee to GIL (Global Interpreter Lock of python the actual level of achievable concurency is low. The threads created from a single python context are executed sequentially. This implementation is suitable only for servers with a low workload.

<span id="page-32-0"></span>**\_\_init\_\_**(*daemon*, *ns*, *appAPIClass*, *appName*, *jobManWorkDir*, *maxJobs=1*) Constructor.

# Parameters

- **daemon** (Pyro4.Daemon) running daemon for SimpleJobManager
- **ns** (Pyro4.naming.Nameserver) running name server
- **appAPIClass** ([Application](#page-12-4)) application class
- **appName**  $(str)$  application name
- **jobManWorkDir** (str) see [JobManager.\\_\\_init\\_\\_\(\)](#page-30-6)
- **maxJobs** (int) see JobManager. init ()

### **allocateJob**(*user*, *natPort*)

Allocates a new job.

See [JobManager.allocateJob\(\)](#page-31-0)

Except unable to start a thread, no more resources

#### <span id="page-32-1"></span>**getApplicationSignature**()

Returns application name

Return type str

#### **getStatus**()

Returns a list of tuples for all running jobIDs :return: a list of tuples (jobID, running time, user) :rtype: a list of (str, float, str)

# **terminateJob**(*jobID*)

Terminates the given job, frees the associated recources.

See JobMSimpleJobManageranager.terminateJob()

class mupif.JobManager.**SimpleJobManager2**(*daemon*, *ns*, *appAPIClass*, *appName*, *portRange*, *jobManWorkDir*, *serverConfigPath*, *serverConfig-File*, *jobMan2CmdPath*, *maxJobs=1*, *jobMancmd-CommPort=10000*)

Bases: [mupif.JobManager.JobManager](#page-30-5)

Simple job manager 2. This implementation avoids the problem of GIL lock by running applicaton server under new process with its own daemon.

**\_\_init\_\_**(*daemon*, *ns*, *appAPIClass*, *appName*, *portRange*, *jobManWorkDir*, *serverConfigPath*, *serverConfigFile*, *jobMan2CmdPath*, *maxJobs=1*, *jobMancmdCommPort=10000*) Constructor.

<span id="page-33-2"></span>See SimpleJobManager. \_\_init\_() :param tuple portRange: start and end ports for jobs which will be allocated by a job manager :param str serverConfigFile: path to serverConfig file :param str job-Man2CmdPath: path to JobMan2cmd.py

#### **Parameters**

- **jobMancmdCommPort** (int) optional communication port to communicate with jobman2cmd
- **configFile**  $(str)$  path to server config file

**allocateJob**(*user*, *natPort*)

Allocates a new job.

See [JobManager.allocateJob\(\)](#page-31-0) :except: unable to start a thread, no more resources

```
getApplicationSignature()
```
See [SimpleJobManager.getApplicationSignature\(\)](#page-32-1)

**getPyroFile**(*jobID*, *filename*, *mode='r'*, *buffSize=1024*) See [JobManager.getPyroFile\(\)](#page-31-1)

#### **getStatus**()

See [JobManager.getStatus\(\)](#page-31-2)

#### **terminateJob**(*jobID*)

Terminates the given job, frees the associated recources.

See [JobManager.terminateJob\(\)](#page-31-3)

**uploadFile**(*jobID*, *filename*, *pyroFile*) See [JobManager.uploadFile\(\)](#page-31-4)

# <span id="page-33-0"></span>**mupif.Localizer module**

```
class mupif.Localizer.Localizer
```
Bases: future.types.newobject.newobject

A Localizer is an abstract class representing an algorithm used to partition space and quicly localize the contained objects.

```
delete(item)
```
Deletes the given object from Localizer data structure.

**Parameters item**  $(object)$  – Object to be removed

```
evaluate(functor)
```
Returns the list of all objects for which the functor is satisfied.

**Parameters functor** (*object*) – The functor is a class which defines two methods: giveB-Box() which returns an initial functor bbox and evaluate(obj) which should return True if the functor is satisfied for a given object.

Returns List of all objects

Return type tuple

# **giveItemsInBBox**(*bbox*)

Parameters **bbox** ([BBox](#page-15-0)) – Bounding box

Returns List of all objects which bbox contains and intersects

# Return type tuple

```
insert(item)
```
Inserts given object to Localizer. Object is assume to provide giveBBox() method returning bounding volume if itself.

Parameters *item* (object) – Inserted object

# <span id="page-34-0"></span>**mupif.Mesh module**

# <span id="page-34-1"></span>class mupif.Mesh.**Mesh**

Bases: future.types.newobject.newobject

Abstract representation of a computational domain. Mesh contains computational cells and vertices. Derived classes represent structured, unstructured FE grids, FV grids, etc.

Mesh is assumed to provide a suitable instance of cell and vertex localizers.

<span id="page-34-2"></span>**\_\_init\_\_**()

# **asHdf5Object**(*parentgroup*, *newgroup*)

Return the instance as HDF5 object. Complementary to  $makeFromHdf5Object$  which will restore the instance from that data.

# **asVtkUnstructuredGrid**()

Return object as a vtk.vtkUnstructuredMesh instance.

**Note:** This method uses the compiled vtk module (which is a wrapper atop the  $c++$  VTK library) – in contrast to [UnstructuredMesh.getVTKRepresentation](#page-37-0), which uses the pyvtk module (pythononly implementation of VTK i/o supporting only VTK File Format version 2).

# <span id="page-34-3"></span>**cellLabel2Number**(*label*)

Returns local cell number corresponding to given label. If no label found, throws an exception.

Parameters **label** (str) – Cell label

Returns Cell number

Return type int

Except Label not found

#### **cells**()

Iterator over cells.

Returns Iterator over cells

# Return type *[MeshIterator](#page-36-1)*

<span id="page-34-4"></span>**copy**()

Returns a copy of the receiver.

Returns A copy of the receiver

Return type Copy of the receiver, e.g. Mesh

Note: DeepCopy will not work, as individual cells contain mesh link attributes, leading to underlying mesh duplication in every cell!

#### <span id="page-35-4"></span>**dumpToLocalFile**(*fileName*, *protocol=2*)

Dump Mesh to a file using a Pickle serialization module.

Parameters

• **fileName** (str) – File name

• **protocol** (int) – Used protocol - 0=ASCII, 1=old binary, 2=new binary

#### <span id="page-35-0"></span>**getCell**(*i*)

Returns i-th cell.

**Parameters**  $\mathbf{i}$  ( $int$ ) –  $\mathbf{i}$ -th cell

Returns cell

### Return type *[Cell](#page-17-0)*

# **getCells**()

Return all cells as 2x numpy.array; each i-th row contains vertex indices for i-th cell. Does in 2 passes, first to determine maximum number of vertices per cell (to shape the field accordingly). For cells with less vertices than the maximum, excess ones are assigned the invalid value of -1.

Returns (cell\_types,cell\_vertices)

Return type (numpy.array,numpy.array)

Note: This method has not been tested yet.

### **getMapping**()

Get mesh mapping.

Returns The mapping associated to a mesh

#### Return type defined by API

#### <span id="page-35-1"></span>**getNumberOfCells**()

Return number of cells (finite elements).

Returns The number of Cells

Return type int

<span id="page-35-2"></span>**getNumberOfVertices**()

Get number of vertices (nodes).

Returns Number of Vertices

#### Return type int

<span id="page-35-3"></span>**getVertex**(*i*)

Returns i-th vertex.

**Parameters**  $\mathbf{i}$  ( $int$ ) –  $\mathbf{i}$ -th vertex

Returns vertex

#### Return type *[Vertex](#page-48-4)*

#### **getVertices**()

Return all vertex coordinates as 2D (Nx3) numpy.array; each i-th row contains 3d coordinates of the i-th vertex.

Returns vertices

<span id="page-36-4"></span>Return type numpy.array

Note: This method has not been tested yet.

# **internalArraysDigest**()

Internal function returning hash digest of all internal data, for the purposes of identity test.

#### classmethod **loadFromLocalFile**(*fileName*)

Alternative constructor which loads an instance from a Pickle module.

Parameters fileName  $(str)$  – File name

Returns Returns Mesh instance

Return type *[Mesh](#page-34-0)*

#### <span id="page-36-0"></span>static **makeFromHdf5Object**(*h5obj*)

Create new [Mesh](#page-34-1) instance from given hdf5 object. Complementary to  $a$ sHdf5Object.

Returns new instance

Return type [Mesh](#page-34-1) or its subclass

#### <span id="page-36-3"></span>**vertexLabel2Number**(*label*)

Returns local vertex number corresponding to given label. If no label found, throws an exception.

Parameters **label** (str) – Vertex label

Returns Vertex number

Return type int

Except Label not found

#### **vertices**()

Iterator over vertices.

Returns Iterator over vertices

### Return type *[MeshIterator](#page-36-1)*

# <span id="page-36-1"></span>class mupif.Mesh.**MeshIterator**(*mesh*, *type*)

Bases: future.types.newobject.newobject

Class implementing iterator on Mesh components (vertices, cells).

**\_\_init\_\_**(*mesh*, *type*) Constructor.

### Parameters

- **mesh** ([Mesh](#page-34-0)) Given mesh
- **type** (str) Type of mesh, e.g. VERTICES or CELLS

**\_\_iter\_\_**()

Returns Itself

Return type *[MeshIterator](#page-36-1)*

<span id="page-36-2"></span>**\_\_next\_\_**()

Returns Returns next Mesh components.

Return type *[MeshIterator](#page-36-1)*

#### <span id="page-37-2"></span>**next**()

Python 2.x compatibility, see MeshIterator. next ()

#### <span id="page-37-1"></span>class mupif.Mesh.**UnstructuredMesh**

Bases: [mupif.Mesh.Mesh](#page-34-1)

Represents unstructured mesh. Maintains the list of vertices and cells.

The class contains:

•vertexList: list of vertices

•cellList: list of interpolation cells

•vertexOctree: vertex spatial localizer

•cellOctree: cell spatial localizer

•vertexDict: vertex dictionary

•cellDict: cell dictionary

**\_\_init\_\_**()

Constructor.

# **\_\_buildVertexLabelMap\_\_**()

Create a custom dictionary between vertex's label and Vertex instance.

**\_\_buildCellLabelMap\_\_**()

Create a custom dictionary between cell's label and Cell instance.

#### **cellLabel2Number**(*label*)

See [Mesh.cellLabel2Number\(\)](#page-34-3)

### **copy**()

See [Mesh.copy\(\)](#page-34-4)

# **getCell**(*i*)

See [Mesh.getCell\(\)](#page-35-0)

#### **getNumberOfCells**()

See [Mesh.getNumberOfCells\(\)](#page-35-1)

#### **getNumberOfVertices**()

See [Mesh.getNumberOfVertices\(\)](#page-35-2)

### <span id="page-37-0"></span>**getVTKRepresentation**()

Get VTK representatnion of the mesh.

return: VTK representation of the receiver. Requires pyvtk module. :rtype: pyvtk.UnstructuredGrid

# **getVertex**(*i*)

See [Mesh.getVertex\(\)](#page-35-3)

```
giveCellLocalizer()
```
Get the cell localizer.

Returns Returns the cell localizer.

Return type *[Octree](#page-40-1)*

# **giveVertexLocalizer**()

Returns Returns the vertex localizer.

Return type *[Octree](#page-40-1)*

#### <span id="page-38-1"></span>static **makeFromPyvtkUnstructuredGrid**(*ugr*)

Create a new instance of [UnstructuredMesh](#page-37-1) based on pyvtk.UnstructuredGrid object. Cell types are mapped between pyvtk and mupif (supported: triangle, tetra, quad, hexahedron).

Parameters **ugr** – instance of pyvtk.UnstructuredGrid

Returns new instance of [UnstructuredMesh](#page-37-1)

# static **makeFromVtkUnstructuredGrid**(*ugrid*)

Create a new instance of [UnstructuredMesh](#page-37-1) based on VTK's unstructured grid object. Cell types are mapped between VTK and mupif (supported: vtkTriangle, vtkQuadraticTriangle, vtkQuad, vtkTetra, vtkHexahedron).

**Parameters ugrid** – instance of vtk.vtkUnstructuredGrid

Returns new instance of [UnstructuredMesh](#page-37-1)

#### **merge**(*mesh*)

Merges receiver with a given mesh. This is based on merging mesh entities (vertices, cells) based on their labels, as they refer to global IDs of each entity, that should be unique.

The procedure used here is based on creating a dictionary for every componenet from both meshes, where the key is component label so that the entities with the same ID could be easily identified.

Parameters **mesh** ([Mesh](#page-34-0)) – Source mesh for merging

# **setup**(*vertexList*, *cellList*)

Initializes the receicer according to given vertex and cell lists.

Parameters

- **vertexList** (tuple) A tuple of vertices
- **cellList** (tuple) A tuple of cells
- **vertexLabel2Number**(*label*)

See [Mesh.vertexLabel2Number\(\)](#page-36-3)

# <span id="page-38-0"></span>**mupif.Octree module**

class mupif.Octree.**Octant**(*octree*, *parent*, *origin*, *size*) Bases: future.types.newobject.newobject

Defines Octree Octant: a cell containing either terminal data or its child octants. Octree is used to partition space by recursively subdividing the root cell (square or cube) into octants. Octants can be terminal (containing the data) or can be further subdivided into children octants. Each terminal octant contains the objects with bounding box within the octant.

**\_\_init\_\_**(*octree*, *parent*, *origin*, *size*)

The contructor. Octant class contains:

•data: Container storing the indexed objects (cells, vertices, etc)

•children: Container storing the children octants (if not terminal).

•octree: Link to octree object

•parent: Link to parent Octant

•origin: Coordinates of Octant lower left corner

•size: Dimension of Octant

#### <span id="page-39-5"></span>Parameters

- **octree** ([Octree](#page-40-1)) Link to octree object
- **parent** ([Octree](#page-40-1)) Link to parent Octant
- **origin** (*tuple*) coordinates of octant lower left corner
- **size** (float) Size (dimension) of receiver

#### **childrenIJK**()

Returns iterator over receiver children

Returns iterator over 3-tuples with child indices; functionally equivalent to 3 nested loops, a bit faster and more readable.

#### **containsBBox**(*\_bbox*)

Returns True if BBox contains or intersects the receiver.

# <span id="page-39-0"></span>**delete**(*item*, *itemBBox=None*)

Deletes/removes the given object from receiver

#### **Parameters**

- **item** (*object*) object to remove
- **item[BBox](#page-15-0)** (BBox) Optional parameter to specify bounding box of the object to be removed

#### **divide**()

Divides the receiver locally, creating child octants.

#### <span id="page-39-1"></span>**evaluate**(*functor*)

Evaluate the given functor on all containing objects. The functor should define getBBox() function to return functor bounding box. Only the objects within this bouding box will be processed. Functor should also define evaluate method accepting object as a parameter.

Parameters functor (object) – Functor

# <span id="page-39-2"></span>**giveDepth**()

Returns Returns the depth (the subdivision level) of the receiver (and its children)

#### <span id="page-39-3"></span>**giveItemsInBBox**(*itemList*, *bbox*)

Returns the list of objects inside the given bounding box. Note: an object can be included several times, as can be assigned to several octants.

#### Parameters

- $\cdot$  **itemList**  $(llist)$  list containing the objects matching the criteria
- **bbox** ([BBox](#page-15-0)) target bounding box

# **giveMyBBox**()

# Returns Receiver's BBox

# Return type *[BBox](#page-15-0)*

# <span id="page-39-4"></span>**insert**(*item*, *itemBBox=None*)

Insert given object into receiver container. Object is inserted only when its bounding box intersects the bounding box of the receiver. If the number of stored objects exceeds the limit, the receiver is adaptively refined and objects distributed to children octants.

# Parameters

- $\cdot$  **item** (object) object to insert
- **item[BBox](#page-15-0)** (BBox) Optional parameter determining the BBox of the object

# <span id="page-40-2"></span>**isTerminal**()

Returns True if octree is the terminal cell

<span id="page-40-1"></span>class mupif.Octree.**Octree**(*origin*, *size*, *mask*) Bases: [mupif.Localizer.Localizer](#page-33-1)

> An octree is used to partition space by recursively subdividing the root cell (square or cube) into octants. Octants can be terminal (containing the data) or can be further subdivided into children octants partitioning the parent. Each terminal octant contains the objects with bounding box within the octant. Octree contains at least one octant, called root octant, with geometry large enough to contain all potential objects. Such a partitiong can significantly speed up spatial serches on objects.

Each object that can be inserted is assumed to provide giveBBox() returning its bounding box.

Octree implementation supports 1D, 2D and 3D setting. This is controlled by Octree mask. Octree mask is a tuple containing 0 or 1 values. If corresponding mask value is nonzero, receiver is subdivided in corresponding coordinate direction.

**\_\_init\_\_**(*origin*, *size*, *mask*)

The constructor.

## **Parameters**

- $origin(tuple) coordinates of lower left corner of the root octant.$
- **size** (float) dimension (size) of the root octant
- mask (tuple) boolean tuple, where true values determine the coordinate indices in which octree octants are subdivided

#### **delete**(*item*)

Removes the given object from octree. See [Octant.delete\(\)](#page-39-0)

# **evaluate**(*functor*)

Evaluate the given functor on all containing objects. See  $Octant$ .  $evaluate()$ 

#### **giveDepth**()

See [Octant.giveDepth\(\)](#page-39-2)

#### **giveItemsInBBox**(*bbox*)

Returns the list of objects inside the given bounding box. See  $Octant$ .  $given$ 

```
insert(item)
```
Inserts given object into octree. See Octant. insert()

# <span id="page-40-0"></span>**mupif.Property module**

class mupif.Property.**Property**(*value*, *propID*, *valueType*, *time*, *units*, *objectID=0*) Bases: future.types.newobject.newobject

Property is a characteristic value of a problem, that does not depend on spatial variable, e.g. homogenized conductivity over the whole domain. Typically, properties are obtained by postprocessing results from lover scales by means of homogenization and are parameters of models at higher scales.

Property value can be of scalar, vector, or tensorial type. Property keeps its value, objectID, time and type.

<span id="page-41-0"></span>**\_\_init\_\_**(*value*, *propID*, *valueType*, *time*, *units*, *objectID=0*) Initializes the property.

#### Parameters

- **value**  $(tuple) A$  tuple (array) representing property value
- **propID** ([PropertyID](#page-50-3)) Property ID
- **valueType** ([ValueType](#page-48-2)) Type of a property, i.e. scalar, vector, tensor
- **time** (float) Time
- **units** ([PhysicalQuantity](#page-9-0)) Property units
- **objectID** (int) Optional ID of problem object/subdomain to which property is related, default  $= 0$

#### **dumpToLocalFile**(*fileName*, *protocol=2*)

Dump Property to a file using Pickle module

#### Parameters

- **fileName** (str) File name
- **protocol** (int) Used protocol 0=ASCII, 1=old binary, 2=new binary

**getObjectID**()

Returns property objectID.

Returns Object's ID

Return type int

### **getPropertyID**()

Returns type of property.

Returns Receiver's property ID

# Return type *[PropertyID](#page-50-3)*

# **getTime**()

Returns time associated with this property.

Returns Time

Return type float

# **getUnits**()

Returns representation of property units.

Returns Returns receiver's units (Units)

Return type *[PhysicalQuantity](#page-9-0)*

# **getValue**()

Returns the value of property in a tuple.

Returns Property value as array

Return type tuple

#### **getValueType**()

Returns the value type of property.

Returns Property value type

Return type *[mupif.PropertyID](#page-52-3)*

<span id="page-42-3"></span>classmethod **loadFromLocalFile**(*fileName*) Alternative constructor from a Pickle module

Parameters fileName  $(str)$  – File name

Returns Returns Property instance

Return type *[Property](#page-40-0)*

# <span id="page-42-0"></span>**mupif.PyroFile module**

<span id="page-42-2"></span>class mupif.PyroFile.**PyroFile**(*filename*, *mode*, *buffsize=1024*, *compressFlag=False*) Bases: object

Helper Pyro class providing an access to local file. It allows to receive/send the file content from/to remote site (using Pyro) in chunks of configured size.

#### **close**()

Closes the associated file handle.

# **getChunk**()

Reads and returns next buffsize bytes from open (should be opened in read mode). The returned chunk may contain less bytes if not enouch data can be read, or can be empty if end-of-file is reached. :return: Returns next chunk of data read from the file :rtype: str

#### **getTerminalChunk**()

Reads and returns the terminal bytes from source. In case of of source without compression, an empty string should be returned, in case of compressed stream the termination sequence is returned (see zlib flush(Z\_FINAL)) :rtupe: str

# **setBuffSize**(*buffSize*)

Allows to set the receiver buffer size. :param int buffSize: new buffer size

#### **setChunk**(*buffer*)

Writes the given chunk of data into the file, which should be opened in write mode.

**Parameters buffer** (str) – data chunk to append

#### **setCompressionFlag**()

Sets the compressionFlag to True

# <span id="page-42-1"></span>**mupif.PyroUtil module**

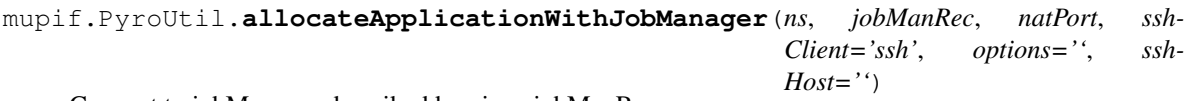

Connect to jobManager described by given jobManRec

### **Parameters**

- **ns** (Pyro4.naming.Nameserver) running name server
- **jobManRec** (*tuple*) tuple containing (jobManPort, jobManNatport, jobManHostname, jobManUserName, jobManDNSName), see clientConfig.py
- **natPort** (int) nat port in local computer for ssh tunnel for the application
- **sshClient**  $(str)$  client for ssh tunnel, see  $sshTunnel$  (), default 'ssh'
- <span id="page-43-0"></span>• **options**  $(str)$  – parameters for ssh tunnel, see  $sshTunnel$  (), default "
- **sshHost** (str) parameters for ssh tunnel, see [sshTunnel\(\)](#page-45-0), default "

Returns RemoteAppRecord containing application, tunnel to application, tunnel to jobman, jobid

Return type *[RemoteAppRecord](#page-46-0)*

Raises **Exception** – if allocation of job fails

mupif.PyroUtil.**allocateNextApplication**(*ns*, *jobManRec*, *natPort*, *appRec*, *sshClient='ssh'*, *options=''*, *sshHost=''*)

Allocate next application instance on a running Job Manager and adds it into existing applicationRecord.

#### Parameters

- **ns** (Pyro4.naming.Nameserver) running name server
- **jobManRec** (*tuple*) tuple containing (jobManPort, jobManNatport, jobManHostname, jobManUserName, jobManDNSName), see clientConfig.py
- **natPort** (int) nat port in local computer for ssh tunnel for the application
- **appRec** ([RemoteAppRecord](#page-46-0)) existing RemoteAppRecord where a new application will be added
- **sshClient**  $(str)$  client for ssh tunnel, see  $sshTunnel$  (), default 'ssh'
- **options**  $(str)$  parameters for ssh tunnel, see  $sshTunnel$  (), default "
- **sshHost**  $(str)$  parameters for ssh tunnel, see  $sshTunnel$  (), default "

#### Returns None

### Raises

- **Exception** if allocation of job fails
- **Exception** if ssh tunnel to application instance can not be created

#### mupif.PyroUtil.**connectApp**(*ns*, *name*) Connects to a remote application.

#### **Parameters**

- **ns** (Pyro4.naming.Nameserver) Instance of a nameServer
- **name**  $(str)$  Name of the application to be connected to

Returns Application

Return type Instance of an application

Raises **Exception** – When cannot find registered server or Cannot connect to application

mupif.PyroUtil.**connectApplicationsViaClient**(*fromSolverAppRec*, *toApplication*, *ssh-Client='ssh'*, *options=''*)

Create a reverse ssh tunnel so one server application can connect to another one.

Typically, steering\_computer creates connection to server1 and server2. However, there is no direct link server1 server2 which is needed for Field operations (getField, setField). Assume a working connection server1 steering\_computer on NAT port 6000. This function creates a tunnel steering\_computer:6000 and server2:6000 so server2 has direct access to server1's data.

steering computer / server1 server2

**Parameters** 

- <span id="page-44-0"></span>• **fromSolverAppRec** (tuple) – A tuple defining userName, sshHost
- **to[Application](#page-12-4)** (Application) Application object to which we want to create a tunnel
- **sshClient**  $(s \, t)$  Path to executable ssh client (on Windows use double backslashes 'C:Program FilesPuttyputty.exe')
- **options**  $(str)$  Arguments to ssh clinent, e.g. the location of private ssh keys

Returns Instance of subprocess.Popen running the tunneling command

Return type subprocess.Popen

mupif.PyroUtil.**connectJobManager**(*ns*, *jobManRec*, *sshClient='ssh'*, *options=''*, *sshHost=''*) Connect to jobManager described by given jobManRec and create a ssh tunnel

#### **Parameters**

- **jobManRec** (*tuple*) tuple containing (jobManPort, jobManNatport, jobManHostname, jobManUserName, jobManDNSName), see client-conf.py
- **sshClient**  $(str)$  client for ssh tunnel, see  $sshTunnel$  (), default 'ssh'
- **options**  $(str)$  parameters for ssh tunnel, see [sshTunnel\(\)](#page-45-0), default "
- **sshHost**  $(str)$  parameters for ssh tunnel, see  $sshTunnel$  (), default "

Returns (JobManager proxy, jobManager Tunnel)

Return type tuple (JobManager, subprocess.Popen)

Raises **Exception** – if creation of a tunnel failed

mupif.PyroUtil.**connectNameServer**(*nshost*, *nsport*, *hkey*, *timeOut=3.0*)

Connects to a NameServer.

### **Parameters**

- **nshost**  $(str)$  IP address of nameServer
- **nsport** (int) Nameserver port.
- **hkey**  $(str)$  A password string
- **timeOut** (float) Waiting time for response in seconds

Returns NameServer

Return type Pyro4.naming.Nameserver

Raises **Exception** – When can not connect to a LISTENING port of nameserver

mupif.PyroUtil.**downloadPyroFile**(*newLocalFileName*, *pyroFile*, *compressFlag=False*) Allows to download remote file (pyro ile handle) to a local file.

### Parameters

- **newLocalFileName**  $(str)$  path to a new local file on a client.
- **pyroFile** ([PyroFile](#page-42-2)) representation of existing remote server's file
- **compressFlag** (bool) will activate compression during data transfer (zlib)

mupif.PyroUtil.**downloadPyroFileFromServer**(*newLocalFileName*, *pyroFile*, *compress-Flag=False*)

See :func:'downloadPyroFileFromServer'

#### <span id="page-45-1"></span>mupif.PyroUtil.**getNATfromUri**(*uri*)

Return NAT port from URI, e.g. return 5555 from string PYRO:obj\_b178eed8e1994135adf9864725f1d50f@127.0.0.1:5555

Parameters uri (str) - URI from an object

Returns NAT port number

Return type int

mupif.PyroUtil.**getNSAppName**(*jobname*, *appname*)

Get application name.

### Parameters

- **jobname**  $(str)$  Arbitrary string concatenated in the outut
- **appname**  $(s \, tr)$  Arbitrary string concatenated in the outut

Returns String of concatenated arguments

Return type str

mupif.PyroUtil.**getUserInfo**()

Returns String assembled from username+"@"+hostname

# Return type str

mupif.PyroUtil.**runAppServer**(*server*, *port*, *nathost*, *natport*, *nshost*, *nsport*, *nsname*, *hkey*, *app*, *daemon=None*)

Runs a simple application server

#### Parameters

- **server**  $(str)$  Host name of the server (internal host name)
- **port** (int) Port number on the server where daemon will listen (internal port number)
- **nathost**  $(str)$  Hostname of the server as reported by nameserver, for secure ssh tunnel it should be set to 'localhost' (external host name)
- **natport** (int) Server NAT port as reported by nameserver (external port)
- **nshost**  $(str)$  Hostname of the computer running nameserver
- **nsport** (int) Nameserver port
- **nsname**  $(str)$  Name of registered application
- **hkey**  $(str)$  A password string
- **app** (instance) Application instance
- **daemon** Reference to already running daemon, if available. Optional parameter.

Raises **Exception** – if can not run Pyro4 daemon

#### mupif.PyroUtil.**runDaemon**(*host*, *port*, *nathost*, *natport*)

Runs a daemon without geristering to a name server :param str(int) host: Host name where daemon runs. This is typically a localhost :param int port: Port number where daemon will listen (internal port number) :param str(int) nathost: Hostname of the server as reported by nameserver, for secure ssh tunnel it should be set to 'localhost' (external host name) :param int natport: Server NAT port, optional (external port)

:return Instance of the running daemon, None if a problem :rtype Pyro4.Daemon

<span id="page-45-0"></span>mupif.PyroUtil.**sshTunnel**(*remoteHost*, *userName*, *localPort*, *remotePort*, *sshClient='ssh'*, *options=''*, *sshHost=''*, *Reverse=False*)

Automatic creation of ssh tunnel, using putty.exe for Windows and ssh for Linux

#### <span id="page-46-1"></span>**Parameters**

- **remoteHost** (str) IP of remote host
- **userName**  $(str)$  User name, if empty, current user name is used
- **localPort** (int) Local port
- **remotePort** (int) Remote port
- **sshClient**  $(str)$  Path to executable ssh client (on Windows use double backslashes 'C:Program FilesPuttyputty.exe')
- **options**  $(str)$  Arguments to ssh clinent, e.g. the location of private ssh keys
- **sshHost** (str) Computer used for tunelling, optional. If empty, equals to remote Host
- **Reverse**  $(boo1)$  True if reverse tunnel to be created (default is False)

Returns Instance of subprocess.Popen running the tunneling command

Return type subprocess.Popen

Raises **Exception** – if creation of a tunnel failed

mupif.PyroUtil.**uploadPyroFile**(*clientFileName*, *pyroFile*, *size=1024*, *compressFlag=False*) Allows to upload given local file to a remote location (represented by Pyro file hanfdle).

### **Parameters**

- **clientFileName**  $(str)$  path to existing local file on a client where we are
- **pyroFile** ([PyroFile](#page-42-2)) represenation of remote file, this file will be created
- **size** (int) optional chunk size. The data are read and written in byte chunks of this size
- **compressFlag** (bool) will activate compression during data transfer (zlib)

mupif.PyroUtil.**uploadPyroFileOnServer**(*clientFileName*, *pyroFile*, *size=1024*, *compress-Flag=False*)

See :func:'downloadPyroFile'

# <span id="page-46-0"></span>**mupif.RemoteAppRecord module**

class mupif.RemoteAppRecord.**RemoteAppRecord**(*app*, *appTunnel*, *jobMan*, *jobManTunnel*, *jobID*) Bases: future.types.newobject.newobject

Class keeping internal data on remote application. The data contain: \* appTunnel: reference to application ssh tunnel \* jobMan: reference to jobManager \* jobManTunnel: reference to jobManager tunnel representation \* jobID: jobID of application

**\_\_init\_\_**(*app*, *appTunnel*, *jobMan*, *jobManTunnel*, *jobID*)

Constructor. Initializes the receiver :param Application app: application instance :param subprocess.Popen appTunnel: ssh tunnel subprocess representing ssh tunnel to application process :param JobManager job-Man: job manager instance that allocated application :param subprocess.Popen jobManTunnel: ssh tunnel subprocess representing ssh tunnel to jobManager :param string jobID: application jobID

**appendNextApplication**(*app*, *appTunnel*, *jobID*)

Append next application on existing instance

# Parameters

• **app** ([Application](#page-12-4)) – application instance

- **appTunnel** (subprocess. Popen) ssh tunnel subprocess representing ssh tunnel to application process
- **jobID** (string) application jobID

#### <span id="page-47-1"></span>**getApplication**(*num=0*)

Returns application instance

**Parameters**  $num(int)$  **– number of application, default 0** 

Returns Instance of Application

**getApplicationUri**(*num=0*)

Returns application uri

**Parameters**  $num(int)$  **– number of application, default 0** 

Returns uri

**getJobID**(*num=0*)

```
getJobManager()
```
#### **terminateAll**()

Terminates all remote applications in app[] including their ssh tunnels. Terminates also jobManager and the associated ssh tunnel.

# **terminateApp**(*num*)

Terminates app[num] and its ssh tunnel. Job manager and its tunnel remains untouched.

**Parameters**  $num(int)$  **– number of application** 

# <span id="page-47-0"></span>**mupif.TimeStep module**

```
class mupif.TimeStep.TimeStep(t, dt, n=1)
    Bases: future.types.newobject.newobject
```
Class representing a time step.

 $\text{init}$   $(t, dt, n=1)$ Initializes time step.

# Parameters

- $\cdot$  **t** (*float*) Time
- **dt** (float) Step length (time increment)
- **n**  $(int)$  Optional, solution time step number, default = 1

## **getNumber**()

Returns Receiver's solution step number

Return type int

```
getTime()
```
Returns Time

Return type float

### **getTimeIncrement**()

Returns Time increment

# Return type float

# <span id="page-48-5"></span><span id="page-48-0"></span>**mupif.Timer module**

```
class mupif.Timer.Timer
    Bases: future.types.newobject.newobject
```
Class for measuring time.

**\_\_enter\_\_**() Remembers time at calling this function.

**\_\_exit\_\_**(*\*args*) Remembers time at calling this function and calculates the difference to \_\_enter\_\_().

# <span id="page-48-1"></span>**mupif.Util module**

```
mupif.Util.quadratic_real(a, b, c)
```
Finds a real roots of quadratic equation:  $ax^2 + bx + c = 0$ . By substituting  $x = y-t$  and  $t = a/2$ , the equation reduces to  $y^2 + (b-t^2) = 0$  which has easy solution  $y = +/-sqrt(t^2-b)$ 

# Parameters

- **a** (*float*) Parameter from quadratic equation
- **b** (*float*) Parameter from quadratic equation
- **c** (float) Parameter from quadratic equation

Returns Two real roots if they exist

Return type tuple

# <span id="page-48-2"></span>**mupif.ValueType module**

Enumeration defining supported types of field and property values, e.g. scalar, vector, tensor

```
mupif.ValueType.fromNumberOfComponents(i)
```
**Parameters**  $\mathbf{i}$  ( $int$ ) – number of components

Returns value type corresponding to the number of components

RuntimeError is raised if *i* does not match any value known.

# <span id="page-48-3"></span>**mupif.Vertex module**

<span id="page-48-4"></span>class mupif.Vertex.**Vertex**(*number*, *label*, *coords=None*)

Bases: future.types.newobject.newobject

Represent a vertex. Vertices define the geometry of interpolation cells. Vertex is characterized by its position, number and label. Vertex number is locally assigned number, while label is a unique number referring to source application.

<span id="page-49-1"></span>**\_\_init\_\_**(*number*, *label*, *coords=None*) Initializes the vertex.

Parameters

- **number** (int) Local vertex number
- **label** (int) Vertex label
- **coords**  $(tuple) 3D$  position vector of a vertex

#### **\_\_repr\_\_**()

Returns Receiver's number, label, coordinates

Return type string

**getBBox**()

Returns Receiver's bounding-box (containing only one point)

Return type *[mupif.BBox.BBox](#page-15-1)*

# **getCoordinates**()

Returns Receiver's coordinates

Return type tuple

# **getNumber**()

Returns Number of the instance

Return type int

# <span id="page-49-0"></span>**mupif.VtkReader2 module**

```
mupif.VtkReader2.patched_polydata_fromfile(f, self)
    Use VtkData(<filename>).
```

```
mupif.VtkReader2.patched_scalars_fromfile(f, n, sl)
```
mupif.VtkReader2.**pyvtk\_monkeypatch**()

Apply monkey-patches to work around <https://github.com/pearu/pyvtk/wiki/unexpectedEOF> in pyvtk without changing the source code.

mupif.VtkReader2.**readField**(*mesh*, *Data*, *fieldID*, *name*, *filename*, *type*)

#### **Parameters**

- **mesh** ([Mesh](#page-34-0)) Source mesh
- **Data** (vtkData) vtkData obtained by pyvtk
- **fieldID** ([FieldID](#page-52-1)) Field type (displacement, strain, temperature ...)
- **name**  $(str)$  name of the field to visualize
- **type** (int) type of value of the field (1:Scalar, 3:Vector, 6:Tensor)

Returns Field of unknowns

#### Return type *[Field](#page-24-1)*

```
mupif.VtkReader2.readMesh(numNodes, nx, ny, nz, coords)
     Reads structured 3D mesh
```
#### <span id="page-50-4"></span>**Parameters**

- **numNodes** (int) Number of nodes
- **nx** (int) Number of elements in x direction
- **ny** (int) Number of elements in y direction
- **nz** (int) Number of elements in z direction
- **coords**  $(tuple)$  Coordinates for each nodes

Returns Mesh

Return type *[Mesh](#page-34-0)*

# <span id="page-50-0"></span>**mupif.fieldID module**

class mupif.fieldID.**FieldID**

Bases: enum.IntEnum

This class represent the supported values of field IDs, e.g. displacement, strain, temperature. Immutable class Enum allows accessing members by .name and .value methods

FID Concentration = <FieldID.FID Concentration: 6>

**FID\_Displacement** = <FieldID.FID\_Displacement: 1>

**FID\_Humidity** = <FieldID.FID\_Humidity: 5>

**FID\_Material\_number** = <FieldID.FID\_Material\_number: 9>

**FID\_Strain** = <FieldID.FID\_Strain: 2>

**FID\_Stress** = <FieldID.FID\_Stress: 3>

**FID\_Temperature** = <FieldID.FID\_Temperature: 4>

**FID\_Thermal\_absorption\_surface** = <FieldID.FID\_Thermal\_absorption\_surface: 8>

**FID\_Thermal\_absorption\_volume** = <FieldID.FID\_Thermal\_absorption\_volume: 7>

# <span id="page-50-1"></span>**mupif.functionID module**

class mupif.functionID.**FunctionID**

Bases: enum.IntEnum

This classenumeration represent the supported values of FunctionID, e.g. FuncID\_ProbabilityDistribution

**FuncID\_ProbabilityDistribution** = <FunctionID.FuncID\_ProbabilityDistribution: 1>

# <span id="page-50-2"></span>**mupif.propertyID module**

<span id="page-50-3"></span>Module defining PropertyID as enumeration, e.g. concentration, velocity. class Enum allows accessing members by .name and .value

# <span id="page-51-0"></span>class mupif.propertyID.**PropertyID**

Bases: enum.IntEnum

Enumeration class defining Property IDs. These are used to uniquely determine the canonical keywords identifiing individual properties.

- PID\_AsorptionSpectrum = <PropertyID.PID\_AsorptionSpectrum: 26>
- **PID\_ChipSpectrum** = <PropertyID.PID\_ChipSpectrum: 17>
- **PID\_Concentration** = <PropertyID.PID\_Concentration: 1>
- **PID\_CumulativeConcentration** = <PropertyID.PID\_CumulativeConcentration: 2>
- **PID\_Demo\_Integral** = <PropertyID.PID\_Demo\_Integral: 9992>
- **PID\_Demo\_Max** = <PropertyID.PID\_Demo\_Max: 9991>
- **PID\_Demo\_Min** = <PropertyID.PID\_Demo\_Min: 9990>
- **PID\_Demo\_Value** = <PropertyID.PID\_Demo\_Value: 9994>
- **PID\_Demo\_Volume** = <PropertyID.PID\_Demo\_Volume: 9993>
- **PID\_EmissionSpectrum** = <PropertyID.PID\_EmissionSpectrum: 24>
- **PID\_ExcitationSpectrum** = <PropertyID.PID\_ExcitationSpectrum: 25>
- **PID\_InverseCumulativeDist** = <PropertyID.PID\_InverseCumulativeDist: 28>
- PID\_LEDCCT = <PropertyID.PID\_LEDCCT: 20>
- PID LEDColor  $x =$ <PropertyID.PID LEDColor  $x: 18>$
- **PID\_LEDColor\_y** = <PropertyID.PID\_LEDColor\_y: 19>
- **PID\_LEDRadiantPower** = <PropertyID.PID\_LEDRadiantPower: 21>
- **PID\_LEDSpectrum** = <PropertyID.PID\_LEDSpectrum: 16>
- **PID\_NumberOfFluorescentParticles** = <PropertyID.PID\_NumberOfFluorescentParticles: 29>
- **PID\_NumberOfRays** = <PropertyID.PID\_NumberOfRays: 15>
- **PID\_ParticleMu** = <PropertyID.PID\_ParticleMu: 30>
- **PID\_ParticleNumberDensity** = <PropertyID.PID\_ParticleNumberDensity: 22>
- **PID\_ParticleRefractiveIndex** = <PropertyID.PID\_ParticleRefractiveIndex: 23>
- **PID\_ParticleSigma** = <PropertyID.PID\_ParticleSigma: 31>
- **PID\_PhosphorEfficiency** = <PropertyID.PID\_PhosphorEfficiency: 32>
- **PID\_RefractiveIndex** = <PropertyID.PID\_RefractiveIndex: 14>
- **PID\_ScatteringCrossSections** = <PropertyID.PID\_ScatteringCrossSections: 27>
- **PID\_Velocity** = <PropertyID.PID\_Velocity: 3>
- **PID\_conductivity\_green\_phosphor** = <PropertyID.PID\_conductivity\_green\_phosphor: 9>
- **PID\_conductivity\_red\_phosphor** = <PropertyID.PID\_conductivity\_red\_phosphor: 8>
- **PID\_effective\_conductivity** = <PropertyID.PID\_effective\_conductivity: 5>
- **PID\_mean\_radius\_green\_phosphor** = <PropertyID.PID\_mean\_radius\_green\_phosphor: 11>
- PID\_mean\_radius\_red\_phosphor = <PropertyID.PID\_mean\_radius\_red\_phosphor: 10>
- PID standard deviation green phosphor = <PropertyID.PID standard deviation green phosphor: 13>

<span id="page-52-4"></span>PID standard deviation red phosphor = <PropertyID.PID standard deviation red phosphor: 12>

**PID\_transient\_simulation\_time** = <PropertyID.PID\_transient\_simulation\_time: 4>

**PID\_volume\_fraction\_green\_phosphor** = <PropertyID.PID\_volume\_fraction\_green\_phosphor: 7>

**PID\_volume\_fraction\_red\_phosphor** = <PropertyID.PID\_volume\_fraction\_red\_phosphor: 6>

# <span id="page-52-0"></span>**Module contents**

<span id="page-52-1"></span>class mupif.**FieldID**

Bases: enum.IntEnum

This class represent the supported values of field IDs, e.g. displacement, strain, temperature. Immutable class Enum allows accessing members by .name and .value methods

FID Concentration = <FieldID.FID Concentration: 6>

**FID\_Displacement** = <FieldID.FID\_Displacement: 1>

**FID\_Humidity** = <FieldID.FID\_Humidity: 5>

**FID\_Material\_number** = <FieldID.FID\_Material\_number: 9>

**FID\_Strain** = <FieldID.FID\_Strain: 2>

**FID\_Stress** = <FieldID.FID\_Stress: 3>

**FID\_Temperature** = <FieldID.FID\_Temperature: 4>

**FID\_Thermal\_absorption\_surface** = <FieldID.FID\_Thermal\_absorption\_surface: 8>

**FID\_Thermal\_absorption\_volume** = <FieldID.FID\_Thermal\_absorption\_volume: 7>

### <span id="page-52-2"></span>class mupif.**FunctionID**

Bases: enum.IntEnum

This classenumeration represent the supported values of FunctionID, e.g. FuncID\_ProbabilityDistribution

### **FuncID\_ProbabilityDistribution** = <FunctionID.FuncID\_ProbabilityDistribution: 1>

#### <span id="page-52-3"></span>class mupif.**PropertyID**

Bases: enum.IntEnum

Enumeration class defining Property IDs. These are used to uniquely determine the canonical keywords identifiing individual properties.

#### **PID\_AsorptionSpectrum** = <PropertyID.PID\_AsorptionSpectrum: 26>

**PID\_ChipSpectrum** = <PropertyID.PID\_ChipSpectrum: 17>

**PID\_Concentration** = <PropertyID.PID\_Concentration: 1>

**PID\_CumulativeConcentration** = <PropertyID.PID\_CumulativeConcentration: 2>

**PID\_Demo\_Integral** = <PropertyID.PID\_Demo\_Integral: 9992>

**PID\_Demo\_Max** = <PropertyID.PID\_Demo\_Max: 9991>

**PID\_Demo\_Min** = <PropertyID.PID\_Demo\_Min: 9990>

PID\_Demo\_Value = <PropertyID.PID\_Demo\_Value: 9994>

**PID\_Demo\_Volume** = <PropertyID.PID\_Demo\_Volume: 9993>

**PID\_EmissionSpectrum** = <PropertyID.PID\_EmissionSpectrum: 24>

- <span id="page-53-0"></span>**PID\_ExcitationSpectrum** = <PropertyID.PID\_ExcitationSpectrum: 25>
- **PID\_InverseCumulativeDist** = <PropertyID.PID\_InverseCumulativeDist: 28>
- **PID\_LEDCCT** = <PropertyID.PID\_LEDCCT: 20>
- **PID\_LEDColor\_x** = <PropertyID.PID\_LEDColor\_x: 18>
- PID LEDColor  $y =$ <PropertyID.PID LEDColor  $y: 19$ >
- **PID\_LEDRadiantPower** = <PropertyID.PID\_LEDRadiantPower: 21>
- **PID\_LEDSpectrum** = <PropertyID.PID\_LEDSpectrum: 16>
- **PID\_NumberOfFluorescentParticles** = <PropertyID.PID\_NumberOfFluorescentParticles: 29>
- **PID\_NumberOfRays** = <PropertyID.PID\_NumberOfRays: 15>
- PID ParticleMu = <PropertyID.PID ParticleMu: 30>
- **PID\_ParticleNumberDensity** = <PropertyID.PID\_ParticleNumberDensity: 22>
- **PID\_ParticleRefractiveIndex** = <PropertyID.PID\_ParticleRefractiveIndex: 23>
- **PID\_ParticleSigma** = <PropertyID.PID\_ParticleSigma: 31>
- **PID\_PhosphorEfficiency** = <PropertyID.PID\_PhosphorEfficiency: 32>
- **PID\_RefractiveIndex** = <PropertyID.PID\_RefractiveIndex: 14>
- **PID\_ScatteringCrossSections** = <PropertyID.PID\_ScatteringCrossSections: 27>
- **PID\_Velocity** = <PropertyID.PID\_Velocity: 3>
- **PID\_conductivity\_green\_phosphor** = <PropertyID.PID\_conductivity\_green\_phosphor: 9>
- **PID\_conductivity\_red\_phosphor** = <PropertyID.PID\_conductivity\_red\_phosphor: 8>
- **PID\_effective\_conductivity** = <PropertyID.PID\_effective\_conductivity: 5>
- **PID\_mean\_radius\_green\_phosphor** = <PropertyID.PID\_mean\_radius\_green\_phosphor: 11>
- **PID\_mean\_radius\_red\_phosphor** = <PropertyID.PID\_mean\_radius\_red\_phosphor: 10>
- **PID\_standard\_deviation\_green\_phosphor** = <PropertyID.PID\_standard\_deviation\_green\_phosphor: 13>
- PID standard deviation red phosphor = <PropertyID.PID standard deviation red phosphor: 12>
- PID transient simulation time = <PropertyID.PID transient simulation time: 4>
- **PID\_volume\_fraction\_green\_phosphor** = <PropertyID.PID\_volume\_fraction\_green\_phosphor: 7>
- **PID\_volume\_fraction\_red\_phosphor** = <PropertyID.PID\_volume\_fraction\_red\_phosphor: 6>

# **Acknowledgement**

<span id="page-54-0"></span>The development of the platform has been funded by FP7 under NMP-2013-1.4-1 call 1.4-1 "Development of an integrated multi-scale modelling environment for nanomaterials and systems by design" with Grant agreement no: 604279.

Python Module Index

# <span id="page-56-0"></span>m

mupif, [49](#page-52-0) mupif.APIError, [9](#page-12-2) mupif.Application, [9](#page-12-3) mupif.BBox, [12](#page-15-0) mupif.Cell, [13](#page-16-0) mupif.CellGeometryType, [19](#page-22-0) mupif.EnsightReader2, [20](#page-23-0) mupif.Field, [21](#page-24-0) mupif.fieldID, [47](#page-50-0) mupif.Function, [26](#page-29-0) mupif.functionID, [47](#page-50-1) mupif.IntegrationRule, [26](#page-29-1) mupif.JobManager, [27](#page-30-0) mupif.Localizer, [30](#page-33-0) mupif.Mesh, [31](#page-34-0) mupif.Octree, [35](#page-38-0) mupif.Physics, [9](#page-12-0) mupif.Physics.NumberDict, [3](#page-6-4) mupif.Physics.PhysicalQuantities, [3](#page-6-5) mupif.Property, [37](#page-40-0) mupif.propertyID, [47](#page-50-2) mupif.PyroFile, [39](#page-42-0) mupif.PyroUtil, [39](#page-42-1) mupif.RemoteAppRecord, [43](#page-46-0) mupif.Timer, [45](#page-48-0) mupif.TimeStep, [44](#page-47-0) mupif.Util, [45](#page-48-1) mupif.ValueType, [45](#page-48-2) mupif.Vertex, [45](#page-48-3) mupif.VtkReader2, [46](#page-49-0)

# <span id="page-58-0"></span>Symbols

\_\_buildCellLabelMap\_\_() (mupif.Mesh.UnstructuredMesh method), [34](#page-37-2) \_\_buildVertexLabelMap\_\_() (mupif.Mesh.UnstructuredMesh method),

- [34](#page-37-2)
- \_\_enter\_\_() (mupif.Timer.Timer method), [45](#page-48-5)
- exit  $()$  (mupif.Timer.Timer method), [45](#page-48-5)
- \_\_init\_\_() (mupif.Application.Application method), [9](#page-12-5)
- \_\_init\_\_() (mupif.BBox.BBox method), [12](#page-15-2)
- \_\_init\_\_() (mupif.Cell.Cell method), [14](#page-17-1)
- \_\_init\_\_() (mupif.Field.Field method), [21](#page-24-2)
- \_\_init\_\_() (mupif.Function.Function method), [26](#page-29-2)
- init () (mupif.IntegrationRule.IntegrationRule method), [27](#page-30-7)
- \_\_init\_\_() (mupif.JobManager.JobManager method), [27](#page-30-7)
- \_\_init\_\_() (mupif.JobManager.SimpleJobManager method), [29](#page-32-2)
- \_\_init\_\_() (mupif.JobManager.SimpleJobManager2 method), [29](#page-32-2)
- \_\_init\_\_() (mupif.Mesh.Mesh method), [31](#page-34-5)
- \_\_init\_\_() (mupif.Mesh.MeshIterator method), [33](#page-36-4)
- \_\_init\_\_() (mupif.Mesh.UnstructuredMesh method), [34](#page-37-2)
- \_\_init\_\_() (mupif.Octree.Octant method), [35](#page-38-1)
- \_\_init\_\_() (mupif.Octree.Octree method), [37](#page-40-2)
- \_\_init\_\_() (mupif.Property.Property method), [37](#page-40-2)
- \_\_init\_\_() (mupif.RemoteAppRecord.RemoteAppRecord method), [43](#page-46-1)
- \_\_init\_\_() (mupif.TimeStep.TimeStep method), [44](#page-47-1)
- \_\_init\_\_() (mupif.Vertex.Vertex method), [45](#page-48-5)
- \_\_iter\_\_() (mupif.Mesh.MeshIterator method), [33](#page-36-4)
- \_\_next\_\_() (mupif.Mesh.MeshIterator method), [33](#page-36-4) \_\_repr\_\_() (mupif.Vertex.Vertex method), [46](#page-49-1)
- 
- \_\_str\_\_() (mupif.BBox.BBox method), [12](#page-15-2) \_evalN() (mupif.Cell.Brick\_3d\_lin method), [13](#page-16-1)
- \_evaluate() (mupif.Field.Field method), [21](#page-24-2)

# A

allocateApplicationWithJobManager() (in module

mupif.PyroUtil), [39](#page-42-3) allocateJob() (mupif.JobManager.JobManager method), [28](#page-31-5) allocateJob() (mupif.JobManager.SimpleJobManager method), [29](#page-32-2) allocateJob() (mupif.JobManager.SimpleJobManager2 method), [30](#page-33-2) allocateNextApplication() (in module mupif.PyroUtil), [40](#page-43-0) APIError, [9](#page-12-5) appendNextApplication() (mupif.RemoteAppRecord.RemoteAppRecord method), [43](#page-46-1) Application (class in mupif.Application), [9](#page-12-5) asHdf5Object() (mupif.Mesh.Mesh method), [31](#page-34-5) asVtkUnstructuredGrid() (mupif.Mesh.Mesh method), [31](#page-34-5)

# B

BBox (class in mupif.BBox), [12](#page-15-2) Brick\_3d\_lin (class in mupif.Cell), [13](#page-16-1)

# $\mathcal{C}$

Cell (class in mupif.Cell), [14](#page-17-1) cellLabel2Number() (mupif.Mesh.Mesh method), [31](#page-34-5) cellLabel2Number() (mupif.Mesh.UnstructuredMesh method), [34](#page-37-2) cells() (mupif.Mesh.Mesh method), [31](#page-34-5) childrenIJK() (mupif.Octree.Octant method), [36](#page-39-5) close() (mupif.PyroFile.PyroFile method), [39](#page-42-3) commit() (mupif.Field.Field method), [21](#page-24-2) connectApp() (in module mupif.PyroUtil), [40](#page-43-0) connectApplicationsViaClient() (in module mupif.PyroUtil), [40](#page-43-0) connectJobManager() (in module mupif.PyroUtil), [41](#page-44-0) connectNameServer() (in module mupif.PyroUtil), [41](#page-44-0) containsBBox() (mupif.Octree.Octant method), [36](#page-39-5) containsPoint() (mupif.BBox.BBox method), [12](#page-15-2) containsPoint() (mupif.Cell.Brick\_3d\_lin method), [13](#page-16-1) containsPoint() (mupif.Cell.Cell method), [14](#page-17-1) containsPoint() (mupif.Cell.Quad\_2d\_lin method), [15](#page-18-0) containsPoint() (mupif.Cell.Tetrahedron\_3d\_lin method), [16](#page-19-0)

containsPoint() (mupif.Cell.Triangle\_2d\_lin method), [17](#page-20-0) containsPoint() (mupif.Cell.Triangle\_2d\_quad method), [18](#page-21-0) conversionFactorTo() (mupif.Physics.PhysicalQuantities.PhysicalLTantperature (mupif.fieldID.FieldID attribute), [47](#page-50-4) method), [8](#page-11-0) conversionTupleTo() (mupif.Physics.PhysicalQuantities.PhysicalUnit tribute), [49](#page-52-4) method), [8](#page-11-0) convertToUnit() (mupif.Physics.PhysicalQuantities.PhysicalQuantity attribute), [47](#page-50-4) method), [7](#page-10-0) copy() (mupif.Cell.Brick\_3d\_lin method), [13](#page-16-1) copy() (mupif.Cell.Cell method), [14](#page-17-1) copy() (mupif.Cell.Quad\_2d\_lin method), [16](#page-19-0) copy() (mupif.Cell.Tetrahedron\_3d\_lin method), [17](#page-20-0) copy() (mupif.Cell.Triangle\_2d\_lin method), [18](#page-21-0) copy() (mupif.Cell.Triangle\_2d\_quad method), [19](#page-22-1) copy() (mupif.Mesh.Mesh method), [31](#page-34-5) copy() (mupif.Mesh.UnstructuredMesh method), [34](#page-37-2) cos() (mupif.Physics.PhysicalQuantities.PhysicalQuantity method), [7](#page-10-0) D delete() (mupif.Localizer.Localizer method), [30](#page-33-2) delete() (mupif.Octree.Octant method), [36](#page-39-5) FID Stress (mupif.FieldID attribute), [49](#page-52-4) FID\_Stress (mupif.fieldID.FieldID attribute), [47](#page-50-4) FID Temperature (mupif.FieldID attribute), [49](#page-52-4) FID Thermal absorption surface (mupif.FieldID at-FID\_Thermal\_absorption\_surface (mupif.fieldID.FieldID FID Thermal absorption volume (mupif.FieldID attribute), [49](#page-52-4) FID\_Thermal\_absorption\_volume (mupif.fieldID.FieldID attribute), [47](#page-50-4) Field (class in mupif.Field), [21](#page-24-2) field2VTKData() (mupif.Field.Field method), [22](#page-25-0) FieldID (class in mupif), [49](#page-52-4) FieldID (class in mupif.fieldID), [47](#page-50-4) FieldType (class in mupif.Field), [25](#page-28-1) finishStep() (mupif.Application.Application method), [9](#page-12-5) fromNumberOfComponents() (in module mupif.ValueType), [45](#page-48-5) FT\_cellBased (mupif.Field.FieldType attribute), [25](#page-28-1) FT\_vertexBased (mupif.Field.FieldType attribute), [25](#page-28-1) FuncID\_ProbabilityDistribution (mupif.FunctionID attribute), [49](#page-52-4)

FuncID\_ProbabilityDistribution

Function (class in mupif.Function), [26](#page-29-2) FunctionID (class in mupif), [49](#page-52-4)

FunctionID (class in mupif.functionID), [47](#page-50-4)

GaussIntegrationRule (class in mupif.IntegrationRule),

getAPIVersion() (mupif.Application.Application

getApplication() (mupif.RemoteAppRecord.RemoteAppRecord

(mupif.JobManager.SimpleJobManager

(mupif.JobManager.SimpleJobManager2

getAssemblyTime() (mupif.Application.Application

getApplicationUri() (mupif.RemoteAppRecord.RemoteAppRecord

(mupif.Application.Application method),

[47](#page-50-4)

[26](#page-29-2)

[9](#page-12-5) getApplicationSignature()

method), [9](#page-12-5)

method), [44](#page-47-1) getApplicationSignature()

method), [29](#page-32-2) getApplicationSignature()

method), [30](#page-33-2)

method), [44](#page-47-1)

method), [10](#page-13-0) getBBox() (mupif.Cell.Cell method), [15](#page-18-0) getBBox() (mupif.Vertex.Vertex method), [46](#page-49-1) getCell() (mupif.Mesh.Mesh method), [32](#page-35-4)

G

(mupif.functionID.FunctionID attribute),

delete() (mupif.Octree.Octree method), [37](#page-40-2) description() (in module mupif.Physics.PhysicalQuantities), [8](#page-11-0) divide() (mupif.Octree.Octant method), [36](#page-39-5) downloadPyroFile() (in module mupif.PyroUtil), [41](#page-44-0) downloadPyroFileFromServer() (in module mupif.PyroUtil), [41](#page-44-0) dumpToLocalFile() (mupif.Field.Field method), [21](#page-24-2) dumpToLocalFile() (mupif.Mesh.Mesh method), [31](#page-34-5) dumpToLocalFile() (mupif.Property.Property method), [38](#page-41-0)

# E

evaluate() (mupif.Field.Field method), [22](#page-25-0) evaluate() (mupif.Function.Function method), [26](#page-29-2) evaluate() (mupif.Localizer.Localizer method), [30](#page-33-2) evaluate() (mupif.Octree.Octant method), [36](#page-39-5) evaluate() (mupif.Octree.Octree method), [37](#page-40-2)

# F

FID\_Concentration (mupif.FieldID attribute), [49](#page-52-4) FID\_Concentration (mupif.fieldID.FieldID attribute), [47](#page-50-4) FID\_Displacement (mupif.FieldID attribute), [49](#page-52-4) FID\_Displacement (mupif.fieldID.FieldID attribute), [47](#page-50-4) FID Humidity (mupif.FieldID attribute), [49](#page-52-4) FID Humidity (mupif.fieldID.FieldID attribute), [47](#page-50-4) FID\_Material\_number (mupif.FieldID attribute), [49](#page-52-4) FID\_Material\_number (mupif.fieldID.FieldID attribute), [47](#page-50-4) FID Strain (mupif.FieldID attribute), [49](#page-52-4) FID\_Strain (mupif.fieldID.FieldID attribute), [47](#page-50-4)

getCell() (mupif.Mesh.UnstructuredMesh method), [34](#page-37-2) getCells() (mupif.Mesh.Mesh method), [32](#page-35-4) getChunk() (mupif.PyroFile.PyroFile method), [39](#page-42-3) getClassForCellGeometryType() (mupif.Cell.Cell static method), [15](#page-18-0) getCoordinates() (mupif.Vertex.Vertex method), [46](#page-49-1) getCriticalTimeStep() (mupif.Application.Application method), [10](#page-13-0) getField() (mupif.Application.Application method), [10](#page-13-0) getFieldID() (mupif.Field.Field method), [22](#page-25-0) getFieldIDName() (mupif.Field.Field method), [22](#page-25-0) getFieldType() (mupif.Field.Field method), [22](#page-25-0) getFieldURI() (mupif.Application.Application method), [10](#page-13-0) getFunction() (mupif.Application.Application method), [10](#page-13-0) getGeometryType() (mupif.Cell.Brick\_3d\_lin class method), [13](#page-16-1) getGeometryType() (mupif.Cell.Cell class method), [15](#page-18-0) getGeometryType() (mupif.Cell.Quad\_2d\_lin class method), [16](#page-19-0) getGeometryType() (mupif.Cell.Tetrahedron\_3d\_lin class method), [17](#page-20-0) getGeometryType() (mupif.Cell.Triangle\_2d\_lin class method), [18](#page-21-0) getGeometryType() (mupif.Cell.Triangle\_2d\_quad class method), [19](#page-22-1) getID() (mupif.Function.Function method), [26](#page-29-2) getIntegrationPoints() (mupif.IntegrationRule.GaussIntegrationRulesformationJacobian() (mupif.Cell.Cell method), method), [26](#page-29-2) getIntegrationPoints() (mupif.IntegrationRule.IntegrationRulgetTransformationJacobian() (mupif.Cell.Quad\_2d\_lin method), [27](#page-30-7) getJobID() (mupif.RemoteAppRecord.RemoteAppRecord getTransformationJacobian() method), [44](#page-47-1) getJobManager() (mupif.RemoteAppRecord.RemoteAppRecord method), [44](#page-47-1) getJobStatus() (mupif.JobManager.JobManager method), [28](#page-31-5) getMapping() (mupif.Mesh.Mesh method), [32](#page-35-4) getMesh() (mupif.Application.Application method), [10](#page-13-0) getMesh() (mupif.Field.Field method), [22](#page-25-0) getNATfromUri() (in module mupif.PyroUtil), [41](#page-44-0) getNSAppName() (in module mupif.PyroUtil), [42](#page-45-1) getNumber() (mupif.TimeStep.TimeStep method), [44](#page-47-1) getNumber() (mupif.Vertex.Vertex method), [46](#page-49-1) getNumberOfCells() (mupif.Mesh.Mesh method), [32](#page-35-4) getNumberOfCells() (mupif.Mesh.UnstructuredMesh method), [34](#page-37-2) getNumberOfVertices() (mupif.Cell.Cell method), [15](#page-18-0) getNumberOfVertices() (mupif.Mesh.Mesh method), [32](#page-35-4) getNumberOfVertices() (mupif.Mesh.UnstructuredMesh method), [34](#page-37-2) getObjectID() (mupif.Function.Function method), [26](#page-29-2) getObjectID() (mupif.Property.Property method), [38](#page-41-0) getProperty() (mupif.Application.Application method), [11](#page-14-0) getPropertyID() (mupif.Property.Property method), [38](#page-41-0) getPyroFile() (mupif.JobManager.JobManager method), [28](#page-31-5) getPyroFile() (mupif.JobManager.SimpleJobManager2 method), [30](#page-33-2) getRecordSize() (mupif.Field.Field method), [22](#page-25-0) getRequiredNumberOfPoints() (mupif.IntegrationRule.GaussIntegrationRule method), [27](#page-30-7) getRequiredNumberOfPoints() (mupif.IntegrationRule.IntegrationRule method), [27](#page-30-7) getStatus() (mupif.JobManager.JobManager method), [28](#page-31-5) getStatus() (mupif.JobManager.SimpleJobManager method), [29](#page-32-2) getStatus() (mupif.JobManager.SimpleJobManager2 method), [30](#page-33-2) getTerminalChunk() (mupif.PyroFile.PyroFile method), [39](#page-42-3) getTime() (mupif.Field.Field method), [22](#page-25-0) getTime() (mupif.Property.Property method), [38](#page-41-0) getTime() (mupif.TimeStep.TimeStep method), [44](#page-47-1) getTimeIncrement() (mupif.TimeStep.TimeStep method), [44](#page-47-1) getTransformationJacobian() (mupif.Cell.Brick\_3d\_lin method), [13](#page-16-1) [15](#page-18-0) method), [16](#page-19-0) (mupif.Cell.Tetrahedron\_3d\_lin method), [17](#page-20-0) getTransformationJacobian() (mupif.Cell.Triangle\_2d\_lin method), [18](#page-21-0) getTransformationJacobian() (mupif.Cell.Triangle\_2d\_quad method), [19](#page-22-1) getUnitName() (mupif.Physics.PhysicalQuantities.PhysicalQuantity method), [7](#page-10-0) getUnits() (mupif.Field.Field method), [23](#page-26-0) getUnits() (mupif.Property.Property method), [38](#page-41-0) getURI() (mupif.Application.Application method), [11](#page-14-0) getUserInfo() (in module mupif.PyroUtil), [42](#page-45-1) getValue() (mupif.Physics.PhysicalQuantities.PhysicalQuantity method), [7](#page-10-0) getValue() (mupif.Property.Property method), [38](#page-41-0) getValueType() (mupif.Field.Field method), [23](#page-26-0) getValueType() (mupif.Property.Property method), [38](#page-41-0) getVertex() (mupif.Mesh.Mesh method), [32](#page-35-4) getVertex() (mupif.Mesh.UnstructuredMesh method), [34](#page-37-2) getVertices() (mupif.Cell.Cell method), [15](#page-18-0)

- getVertices() (mupif.Mesh.Mesh method), [32](#page-35-4)
- getVTKRepresentation() (mupif.Mesh.UnstructuredMesh method), [34](#page-37-2)
- giveCellLocalizer() (mupif.Mesh.UnstructuredMesh method), [34](#page-37-2)
- giveDepth() (mupif.Octree.Octant method), [36](#page-39-5)
- giveDepth() (mupif.Octree.Octree method), [37](#page-40-2)
- giveItemsInBBox() (mupif.Localizer.Localizer method), [30](#page-33-2)
- giveItemsInBBox() (mupif.Octree.Octant method), [36](#page-39-5)
- giveItemsInBBox() (mupif.Octree.Octree method), [37](#page-40-2)
- giveMyBBox() (mupif.Octree.Octant method), [36](#page-39-5)
- giveValue() (mupif.Field.Field method), [23](#page-26-0)
- giveVertexLocalizer() (mupif.Mesh.UnstructuredMesh method), [34](#page-37-2)
- glob2loc() (mupif.Cell.Brick\_3d\_lin method), [14](#page-17-1)
- glob2loc() (mupif.Cell.Quad\_2d\_lin method), [16](#page-19-0)
- glob2loc() (mupif.Cell.Tetrahedron\_3d\_lin method), [17](#page-20-0)
- glob2loc() (mupif.Cell.Triangle\_2d\_lin method), [18](#page-21-0)
- glob2loc() (mupif.Cell.Triangle\_2d\_quad method), [19](#page-22-1)

# I

inBaseUnits() (mupif.Physics.PhysicalQuantities.PhysicalQuantity method), [7](#page-10-0) insert() (mupif.Localizer.Localizer method), [31](#page-34-5) insert() (mupif.Octree.Octant method), [36](#page-39-5) insert() (mupif.Octree.Octree method), [37](#page-40-2) IntegrationRule (class in mupif.IntegrationRule), [27](#page-30-7) internalArraysDigest() (mupif.Mesh.Mesh method), [33](#page-36-4) interpolate() (mupif.Cell.Brick\_3d\_lin method), [14](#page-17-1) interpolate() (mupif.Cell.Cell method), [15](#page-18-0) interpolate() (mupif.Cell.Quad\_2d\_lin method), [16](#page-19-0) interpolate() (mupif.Cell.Tetrahedron 3d lin method), [17](#page-20-0) interpolate() (mupif.Cell.Triangle\_2d\_lin method), [18](#page-21-0) interpolate() (mupif.Cell.Triangle\_2d\_quad method), [19](#page-22-1) intersects() (mupif.BBox.BBox method), [13](#page-16-1) Mesh (class in mupif.Mesh), [31](#page-34-5)<br>inUnitsOf() (mupif.Physics.PhysicalQuantities.PhysicalQuantity.https://enter.class.in.mupif.Mesh) method), [7](#page-10-0) isAngle() (mupif.Physics.PhysicalQuantities.PhysicalUnit method), [8](#page-11-0) isCompatible() (mupif.Physics.PhysicalQuantities.Physical method), [7](#page-10-0) isCompatible() (mupif.Physics.PhysicalQuantities.PhysicalUnites.compatible() (mupif.Physics.PhysicalUnites. method), [8](#page-11-0) isDimensionless() (mupif.Physics.PhysicalQuantities.PhysicalUnit mupif.Field (module), [21](#page-24-2) method), [8](#page-11-0) isPhysicalQuantity() (in module mupif.Physics.PhysicalQuantities), [8](#page-11-0) isPhysicalUnit() (in module mupif.Physics.PhysicalQuantities), [8](#page-11-0) isSolved() (mupif.Application.Application method), [11](#page-14-0) isTerminal() (mupif.Octree.Octant method), [37](#page-40-2)

# J

JobManager (class in mupif.JobManager), [27](#page-30-7) JobManException, [27](#page-30-7) JobManNoResourcesException, [27](#page-30-7)

# L

- loadFromLocalFile() (mupif.Field.Field class method),  $23$
- loadFromLocalFile() (mupif.Mesh.Mesh class method), [33](#page-36-4)

loadFromLocalFile() (mupif.Property.Property class method), [38](#page-41-0)

- loc2glob() (mupif.Cell.Brick\_3d\_lin method), [14](#page-17-1)
- loc2glob() (mupif.Cell.Quad\_2d\_lin method), [16](#page-19-0)
- loc2glob() (mupif.Cell.Tetrahedron\_3d\_lin method), [17](#page-20-0)
- loc2glob() (mupif.Cell.Triangle\_2d\_lin method), [18](#page-21-0)
- loc2glob() (mupif.Cell.Triangle\_2d\_quad method), [19](#page-22-1)
- Localizer (class in mupif.Localizer), [30](#page-33-2)

# M

makeFromHdf5() (mupif.Field.Field static method), [23](#page-26-0) makeFromHdf5Object() (mupif.Mesh.Mesh static method), [33](#page-36-4) makeFromPyvtkUnstructuredGrid() (mupif.Mesh.UnstructuredMesh static method), [34](#page-37-2) makeFromVTK2() (mupif.Field.Field static method), [23](#page-26-0) makeFromVTK3() (mupif.Field.Field static method), [23](#page-26-0) makeFromVtkUnstructuredGrid() (mupif.Mesh.UnstructuredMesh static method), [35](#page-38-1) manyToVTK3() (mupif.Field.Field static method), [24](#page-27-1) merge() (mupif.BBox.BBox method), [13](#page-16-1) merge() (mupif.Field.Field method), [24](#page-27-1) merge() (mupif.Mesh.UnstructuredMesh method), [35](#page-38-1) MeshIterator (class in mupif.Mesh), [33](#page-36-4) mupif (module), [49](#page-52-4) mupif.APIError (module), [9](#page-12-5) mupif.Application (module), [9](#page-12-5) mupif.BBox (module), [12](#page-15-2) mupif.CellGeometryType (module), [19](#page-22-1) mupif.EnsightReader2 (module), [20](#page-23-1) mupif.fieldID (module), [47](#page-50-4) mupif.Function (module), [26](#page-29-2) mupif.functionID (module), [47](#page-50-4) mupif.IntegrationRule (module), [26](#page-29-2) mupif.JobManager (module), [27](#page-30-7) mupif.Localizer (module), [30](#page-33-2) mupif.Mesh (module), [31](#page-34-5) mupif.Octree (module), [35](#page-38-1)

mupif.Physics (module), [9](#page-12-5) mupif.Physics.NumberDict (module), [3](#page-6-6) mupif.Physics.PhysicalQuantities (module), [3](#page-6-6) mupif.Property (module), [37](#page-40-2) mupif.propertyID (module), [47](#page-50-4) mupif.PyroFile (module), [39](#page-42-3) mupif.PyroUtil (module), [39](#page-42-3) mupif.RemoteAppRecord (module), [43](#page-46-1) mupif.Timer (module), [45](#page-48-5) mupif.TimeStep (module), [44](#page-47-1) mupif.Util (module), [45](#page-48-5) mupif.ValueType (module), [45](#page-48-5) mupif.Vertex (module), [45](#page-48-5) mupif.VtkReader2 (module), [46](#page-49-1)

# N

name() (mupif.Physics.PhysicalQuantities.PhysicalUn method), [8](#page-11-0) next() (mupif.Mesh.MeshIterator method), [33](#page-36-4) NumberDict (class in mupif.Physics.NumberDict), [3](#page-6-6)

# O

Octant (class in mupif.Octree), [35](#page-38-1) Octree (class in mupif.Octree), [37](#page-40-2)

# P

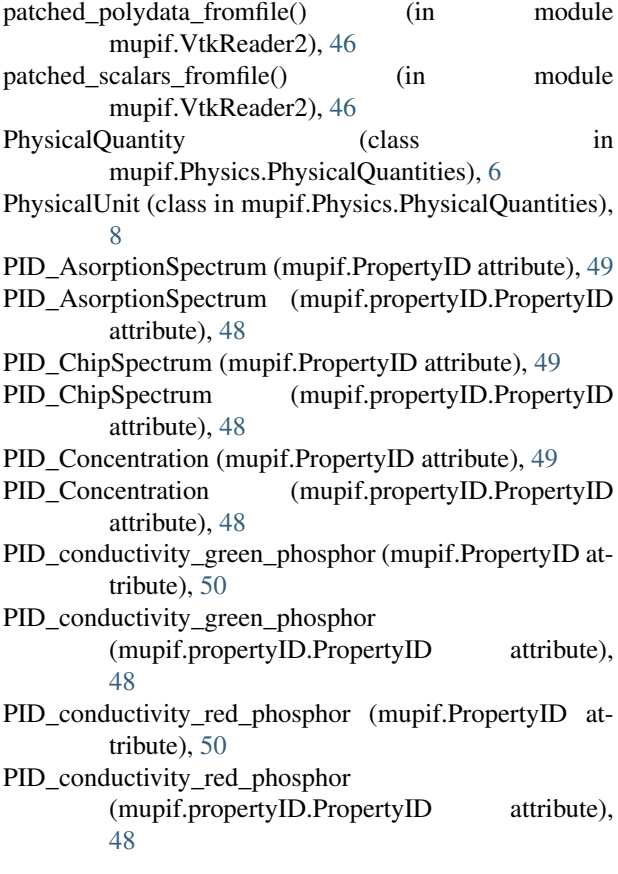

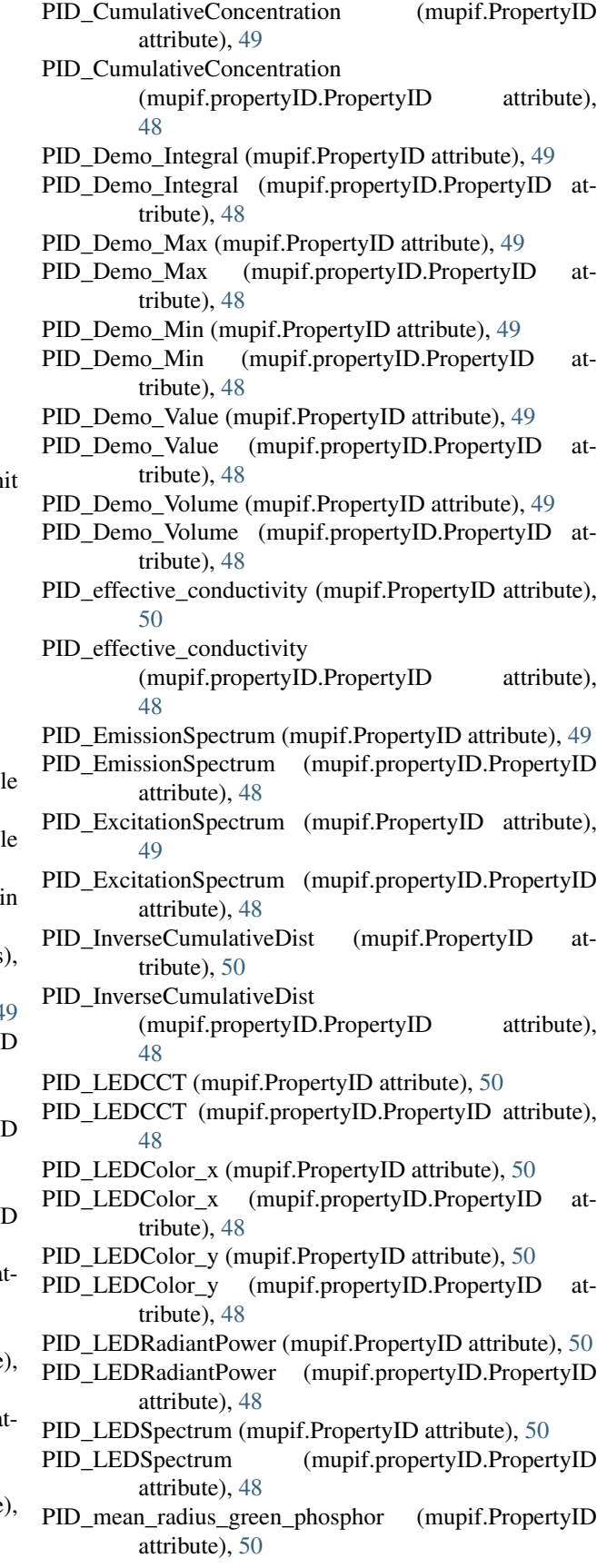

PID mean radius green phosphor  $(mupif.propertyID.PropertvID)$ [48](#page-51-0) PID\_mean\_radius\_red\_phosphor (mupif.PropertyID attribute), [50](#page-53-0) PID mean radius red phosphor (mupif.propertyID.PropertyID attribute), [48](#page-51-0) PID\_NumberOfFluorescentParticles (mupif.PropertyID attribute), [50](#page-53-0) PID\_NumberOfFluorescentParticles (mupif.propertyID.PropertyID attribute), [48](#page-51-0) PID\_NumberOfRays (mupif.PropertyID attribute), [50](#page-53-0) PID\_NumberOfRays (mupif.propertyID.PropertyID attribute), [48](#page-51-0) PID\_ParticleMu (mupif.PropertyID attribute), [50](#page-53-0) PID\_ParticleMu (mupif.propertyID.PropertyID attribute), [48](#page-51-0) PID ParticleNumberDensity (mupif.PropertyID attribute), [50](#page-53-0) PID\_ParticleNumberDensity (mupif.propertyID.PropertyID attribute), [48](#page-51-0) PID\_ParticleRefractiveIndex (mupif.PropertyID attribute), [50](#page-53-0) PID\_ParticleRefractiveIndex (mupif.propertyID.PropertyID attribute), [48](#page-51-0) PID\_ParticleSigma (mupif.PropertyID attribute), [50](#page-53-0) PID\_ParticleSigma (mupif.propertyID.PropertyID attribute), [48](#page-51-0) PID\_PhosphorEfficiency (mupif.PropertyID attribute), [50](#page-53-0) PID\_PhosphorEfficiency (mupif.propertyID.PropertyID attribute), [48](#page-51-0) PID\_RefractiveIndex (mupif.PropertyID attribute), [50](#page-53-0) PID\_RefractiveIndex (mupif.propertyID.PropertyID attribute), [48](#page-51-0) PID\_ScatteringCrossSections (mupif.PropertyID attribute), [50](#page-53-0) PID\_ScatteringCrossSections (mupif.propertyID.PropertyID attribute), [48](#page-51-0) PID\_standard\_deviation\_green\_phosphor (mupif.PropertyID attribute), [50](#page-53-0) PID\_standard\_deviation\_green\_phosphor (mupif.propertyID.PropertyID attribute), [48](#page-51-0) PID standard deviation red phosphor (mupif.PropertyID attribute), [50](#page-53-0) PID standard deviation red phosphor (mupif.propertyID.PropertyID attribute), [48](#page-51-0) PID transient simulation time (mupif.PropertyID)

attribute), [50](#page-53-0) attribute), PID transient simulation time (mupif.propertyID.PropertyID attribute), [49](#page-52-4) PID\_Velocity (mupif.PropertyID attribute), [50](#page-53-0) PID Velocity (mupif.propertyID.PropertyID attribute), [48](#page-51-0) PID\_volume\_fraction\_green\_phosphor (mupif.PropertyID attribute), [50](#page-53-0) PID\_volume\_fraction\_green\_phosphor (mupif.propertyID.PropertyID attribute), [49](#page-52-4) PID\_volume\_fraction\_red\_phosphor (mupif.PropertyID attribute), [50](#page-53-0) PID\_volume\_fraction\_red\_phosphor (mupif.propertyID.PropertyID attribute), [49](#page-52-4) Property (class in mupif.Property), [37](#page-40-2) PropertyID (class in mupif), [49](#page-52-4) PropertyID (class in mupif.propertyID), [47](#page-50-4) PyroFile (class in mupif.PyroFile), [39](#page-42-3) pyvtk\_monkeypatch() (in module mupif.VtkReader2), [46](#page-49-1)

# Q

Quad 2d lin (class in mupif.Cell), [15](#page-18-0) quadratic\_real() (in module mupif.Util), [45](#page-48-5)

# R

readEnsightField() (in module mupif.EnsightReader2),  $20$ readEnsightGeo() (in module mupif.EnsightReader2), [20](#page-23-1) readEnsightGeo\_Part() (in module mupif.EnsightReader2), [20](#page-23-1) readField() (in module mupif.VtkReader2), [46](#page-49-1) readMesh() (in module mupif.VtkReader2), [46](#page-49-1) registerPyro() (mupif.Application.Application method), [11](#page-14-0) RemoteAppRecord (class in mupif.RemoteAppRecord), [43](#page-46-1) restoreState() (mupif.Application.Application method), [11](#page-14-0) runAppServer() (in module mupif.PyroUtil), [42](#page-45-1) runDaemon() (in module mupif.PyroUtil), [42](#page-45-1)

# S

setBuffSize() (mupif.PyroFile.PyroFile method), [39](#page-42-3) setChunk() (mupif.PyroFile.PyroFile method), [39](#page-42-3) setCompressionFlag() (mupif.PyroFile.PyroFile method), [39](#page-42-3) setField() (mupif.Application.Application method), [11](#page-14-0) setFunction() (mupif.Application.Application method), [11](#page-14-0) setName() (mupif.Physics.PhysicalQuantities.PhysicalUnit method), [8](#page-11-0)

setProperty() (mupif.Application.Application method), [11](#page-14-0) setup() (mupif.Mesh.UnstructuredMesh method), [35](#page-38-1) setValue() (mupif.Field.Field method), [24](#page-27-1) SimpleJobManager (class in mupif.JobManager), [28](#page-31-5) SimpleJobManager2 (class in mupif.JobManager), [29](#page-32-2) sin() (mupif.Physics.PhysicalQuantities.PhysicalQuantity method), [8](#page-11-0) solveStep() (mupif.Application.Application method), [12](#page-15-2) sqrt() (mupif.Physics.PhysicalQuantities.PhysicalQuantity method), [8](#page-11-0) sshTunnel() (in module mupif.PyroUtil), [42](#page-45-1) storeState() (mupif.Application.Application method), [12](#page-15-2)

# T

tan() (mupif.Physics.PhysicalQuantities.PhysicalQuantity method), [8](#page-11-0) terminate() (mupif.Application.Application method), [12](#page-15-2) terminateAll() (mupif.RemoteAppRecord.RemoteAppRecord method), [44](#page-47-1) terminateApp() (mupif.RemoteAppRecord.RemoteAppRecord method), [44](#page-47-1) terminateJob() (mupif.JobManager.JobManager method), [28](#page-31-5) terminateJob() (mupif.JobManager.SimpleJobManager method), [29](#page-32-2) terminateJob() (mupif.JobManager.SimpleJobManager2 method), [30](#page-33-2) Tetrahedron\_3d\_lin (class in mupif.Cell), [16](#page-19-0) Timer (class in mupif.Timer), [45](#page-48-5) TimeStep (class in mupif.TimeStep), [44](#page-47-1) toHdf5() (mupif.Field.Field method), [24](#page-27-1) toVTK2() (mupif.Field.Field method), [25](#page-28-1) toVTK3() (mupif.Field.Field method), [25](#page-28-1) Triangle 2d lin (class in mupif.Cell), [17](#page-20-0) Triangle 2d quad (class in mupif.Cell), [18](#page-21-0)

# $\mathbf{U}$

UnstructuredMesh (class in mupif.Mesh), [34](#page-37-2) uploadFile() (mupif.JobManager.JobManager method), [28](#page-31-5) uploadFile() (mupif.JobManager.SimpleJobManager2 method), [30](#page-33-2) uploadPyroFile() (in module mupif.PyroUtil), [43](#page-46-1) uploadPyroFileOnServer() (in module mupif.PyroUtil), [43](#page-46-1)

# V

Vertex (class in mupif.Vertex), [45](#page-48-5) vertexLabel2Number() (mupif.Mesh.Mesh method), [33](#page-36-4) vertexLabel2Number() (mupif.Mesh.UnstructuredMesh method), [35](#page-38-1) vertices() (mupif.Mesh.Mesh method), [33](#page-36-4)

# W

wait() (mupif.Application.Application method), [12](#page-15-2)